### **13 Referências Bibliográficas**

ANDERSEN BROTHERTON-RATCLIFF, **"Exact exotics"**, 1996.

BLACK F. & SCHOLES M. **"The Pricing of Options & Corporate Liabilities"**, The Journal of Political Economy. 1973

BOYLE BROADIE GLASSERMAN, **"Monte carlo methods for security pricing"**. Journal of Economic Dynamics and Control, 1997.

COX ROSS RUBINSTEIN, **"Option Pricing: A Simplified Approach."** Journal of Financial Economics, 1979.

DOUADY, **"Monte-Carlo Path Weighing"**. Working paper (CIBC and Ecole Normale Superieure of Cachan), 1999.

DUPIRE B, **"Monte-Carlo Methodologies and Applications for Pricing and Risk Management"**,1998.

FISHMAN, **"Monte Carlo: Concepts, Algorithms, and Applications"**, 1996.

GLASSERMAN, **"Monte Carlo Methods in Financial Engineering"**, 2004.

GRANT D, G. VORA, D. WEEKS. "**Simulation and the early-exercise option problem. Journal of Financial Engineering"**, 1996.

HEYNEN R., & KAT H. **"Lookback options with Discrete and Partial Monitoring of the Underlying Price"**, Applied Mathematical Finance, Vol 2, p273-283. 1995

HIGHAM DESMOND J., **"An Introduction to Financial Option Valuation"**, 2004.

HULL JOHN C., **"Options, Futures and Other Derivatives"**, 2000.

KEMNA A. G. Z. & VORST A. C. F., **"A Pricing Method for Options Based on Average Asset Values"**, Journal of Banking and Finance, 14, p113-129, 1990

LONGSTAFF SCHWARTZ: **"Valuing American Options by Simulation: A Simple Least-Squares Approach"**, Review of Financial Studies vol. 14, 2001

REINER E. & RUBINSTEIN M., **"Unscrambling the Binary Code"**. 1991

RUBINSTEIN M., **"Options for the Undecided"**, 1991

ZHOU AGLEHOLE DYBVIG , **"Going to extremes: Correcting simulation in exotic option valuation"**. Financial Analysts Journal, 1997.

## **Apêndice 1**

### **Calculo Estocástico**

Para um titulo S que segue um movimento geométrico browniano:

$$
dS = \mu.S.dt + \sigma.S.dZ \tag{1}
$$

- $\mu$ : taxa ajustada ao risco do titulo
- $\sigma$ : volatilidade do titulo
- *dt* : incremento de tempo
- $dZ$  : incremento de Wiener ( $dZ$  segue  $N(0, dt)$ )

e trocando  $\mu$  por  $r$  a taxa livre de risco na equação (1),

$$
dS = r.S.dt + \sigma.S.dZ \tag{2}
$$

assim podemos escrever:

$$
d(\ln(S)) = \frac{dS}{S} = r \cdot dt + \sigma \cdot dZ \tag{3}
$$

Para um derivativo  $F(S,t) = \ln(S)$  seguindo um processo d'Itô temos:

$$
dF(S,t) = \frac{\partial F}{\partial S} dS + \frac{\partial F}{\partial t} dt + \frac{1}{2} \frac{\partial^2 F}{\partial S^2} dS^2
$$
 (4)

#### **Analise do incremento de Wiener** *dZ* **:**

Os termos  $dt^i$  com  $i > 1$  são considerados nulos, considerando as expressões truncadas na ordem 1 somente.

$$
dt^i = 0 \ \text{para } i > 1 \qquad (5)
$$

Calcular  $(dS)^2$ :

$$
(dS)^{2} = (r.S.dt + \sigma.S.dZ)^{2} = r^{2}.S^{2}.dt^{2} + 2.r.\sigma.S^{2}.dt.dZ + \sigma^{2}.S^{2}.dZ^{2}
$$
 (6)

Distribuição de *dZ* :

*dZ* segue por definição uma distribuição normal, media 0 e variância *dt* : seja  $N(0, dt)$ .

Distribuição de  $dZ^2$ :

Sabendo a distribuição acima, podemos escrever:

$$
Var(dZ) = E\Big[dZ^2\Big] - \big(E\big[dZ\big]\big)^2 = E\big[dZ^2\big] - 0 = dt \tag{7}
$$

Então

$$
E\big[dZ^2\big] = dt \quad (8)
$$

$$
Var(dZ^{2}) = E[(dZ^{2})^{2}] - (E[dZ^{2}])^{2} = E[dZ^{4}] - (E[dZ^{2}])^{2} = 3.dt^{2} - dt^{2} = 2.dt^{2}
$$

$$
Var(dZ^2) = 0 \text{ (9)}
$$

Então com (8) e (9),  $dZ^2$  segue a distribuição  $N(dt, 0)$ , seja é determinístico.

$$
dZ^2 = dt \qquad (10)
$$

Finalmente usando (5) e (10), (6) da:

$$
(dS)^2 = \sigma^2.S^2.dt \qquad (11)
$$

#### **Calculo das derivadas de**  $F(S,t) = \ln(S)$  **:**

$$
\frac{\partial F(S,t)}{\partial S} = \frac{\partial (\ln S)}{\partial S} = \frac{dS}{S}
$$

$$
\frac{\partial^2 F(S,t)}{\partial S^2} = \frac{\partial^2 (\ln S)}{\partial S^2} = \frac{\partial}{\partial S} \left(\frac{dS}{S}\right) = -\frac{1}{2} \frac{dS^2}{S^2}
$$

$$
\frac{\partial F(S,t)}{\partial t} = \frac{\partial (\ln S)}{\partial t} = 0
$$

Substituindo as expressões, temos finalmente a formula (4) que define o movimento do derivativo F, e sendo o movimento geométrico browniano do ativo:

$$
dF(S,t) = \left(r - \frac{\sigma^2}{2}\right)dt + \sigma dZ \qquad (12)
$$

Terminando o calculo onde "eps" esta uma variável aleatória tirada da distribuição N(0,1):

$$
\Delta F(S,t) = \Delta \ln S = \left( r - \frac{\sigma^2}{2} \right) \Delta t + \sigma \cdot \cos \sqrt{\Delta t}
$$
  

$$
\Delta \ln S = \ln S_t - \ln S_0 = \ln \frac{S_t}{S_0} = \left( r - \frac{\sigma^2}{2} \right) \Delta t + \sigma \cdot \cos \sqrt{\Delta t}
$$
  

$$
\frac{S_t}{S_0} = \exp \left( (r - \frac{\sigma^2}{2}) \Delta t + \sigma \cdot \cos \sqrt{\Delta t} \right)
$$
  

$$
S_t = S_0 e^{\left( r - \frac{\sigma^2}{2} \right) \Delta t + \sigma \cdot \cos \sqrt{\Delta t}} \qquad (13)
$$

Assim podemos simular o preço  $S_t$  para um ativo qualquer, de preço inicio  $S_0$ , volatilidade σ e para um tempo futuro distante de ∆*t* .

Dividindo o tempo total da simulação T em vários intervalos de tempo " *dt* " todos iguais, cada  $S_{n,dt}$  pode ser calculado usando o termo precedente da seguinte maneira:

$$
S_{n.dt} = S_{(n-1).dt} e^{\left(r - \frac{\sigma^2}{2}\right)dt + \sigma.\text{eps.}\sqrt{dt}} \qquad (14)
$$

iniciando com <sup>0</sup> *S* , o preço da ação no instante inicial.

A fórmula com "*dividend yield*" esta quase igual, trocando o *r* acima para " *r* − *y* " onde *y* representa a taxa de dividendos continua da ação:

$$
S_{n.dt} = S_{(n-1).dt} e^{\left(r - y - \frac{\sigma^2}{2}\right)dt + \sigma.\text{eps} \cdot \sqrt{dt}} \qquad (15)
$$

#### **Exemplo 1:**

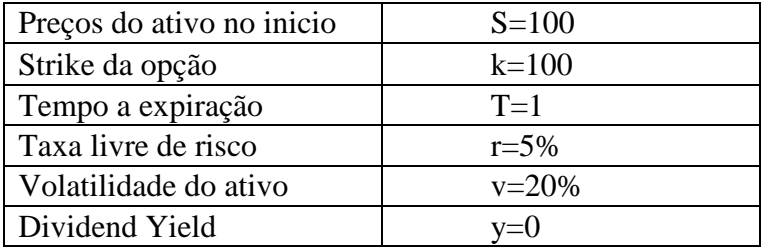

A simulação dos preços foi feita sobre 100 divisões iguais do tempo de um ano da opção.

O "preços 1" representa o caminho normal, e "preços 2" o caminho "antitético" correspondente.

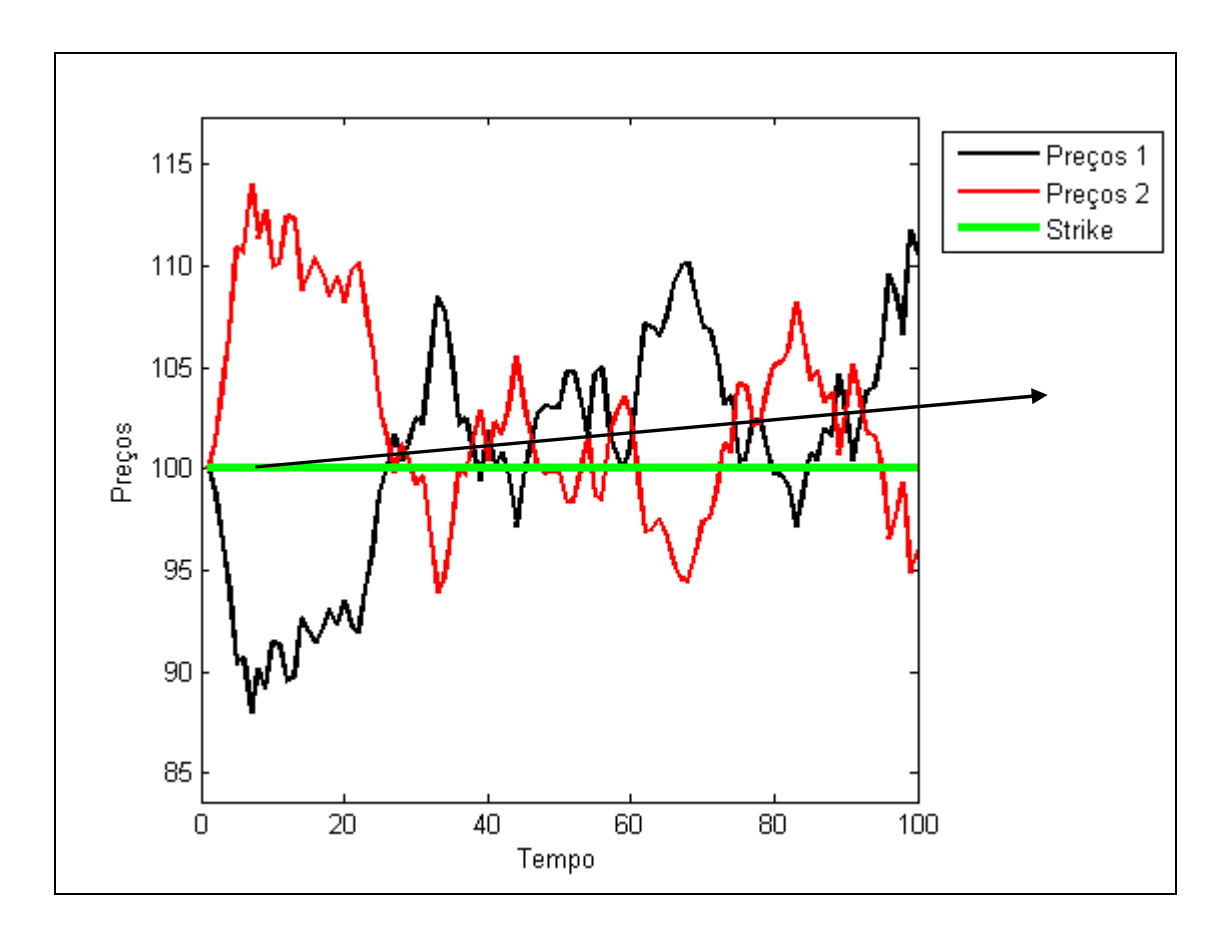

Podemos ver que ao longo do tempo, a tendência normal do preço esta de aumentar. A simulação dos preços com esses parâmetros tem um "*drift*" como visto no modelo que explica a variação da variável *dF*(*S*,*t*) em função de *dt* e de *dZ* . O "*drift*" esta a tendência que ocorre no tempo, seja o parâmetro fator de *dt* :

$$
dF(S,t) = \left(r - y - \frac{\sigma^2}{2}\right)dt + \sigma dZ \quad \text{Drift} = \left(r - y - \frac{\sigma^2}{2}\right)
$$

Nesse exemplo:  $Drift = |r - y - \frac{6}{x}| = |0.05 - \frac{0.2}{x}| = 0.03 = 3\%$ 2  $0.05 - \frac{0.2}{2}$ 2 2)  $($  0.2<sup>2</sup>  $= 0.03 =$ J  $\backslash$  $\overline{\phantom{a}}$  $\setminus$ ſ  $= 0.05 -$ J  $\backslash$  $\overline{\phantom{a}}$  $\setminus$ ſ  $Drift = r - y - \frac{\sigma}{\sigma}$ 

### **Exemplo 2: Sem drift**

Usando parâmetros ajustado tais que  $Drift = |r - y + \frac{U}{r}| = 0$ 2 2  $\vert$  = J  $\backslash$  $\overline{\phantom{a}}$  $\setminus$ ſ  $Drift = r - y + \frac{\sigma^2}{2} = 0$ , seja 2  $\sigma^2$  $r = \frac{6}{2}$  com

*y* = 0 , a média dos dois caminhos antitéticos será exatamente igual a zero.

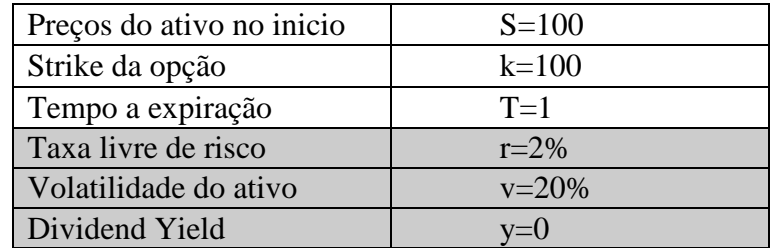

Assim,  $r = 2\% \text{ e } \frac{6.2}{2} = \frac{3.2}{2} = 2\%$ 2  $0.2$ 2 2  $\Omega$   $\Omega$ <sup>2</sup>  $\frac{\sigma^2}{\sigma^2} = \frac{0.2^2}{2} = 2\%$ . Segue o gráfico abaixo onde as duas curvas

são perfeitamente simétricas para o valor inicial de 100:

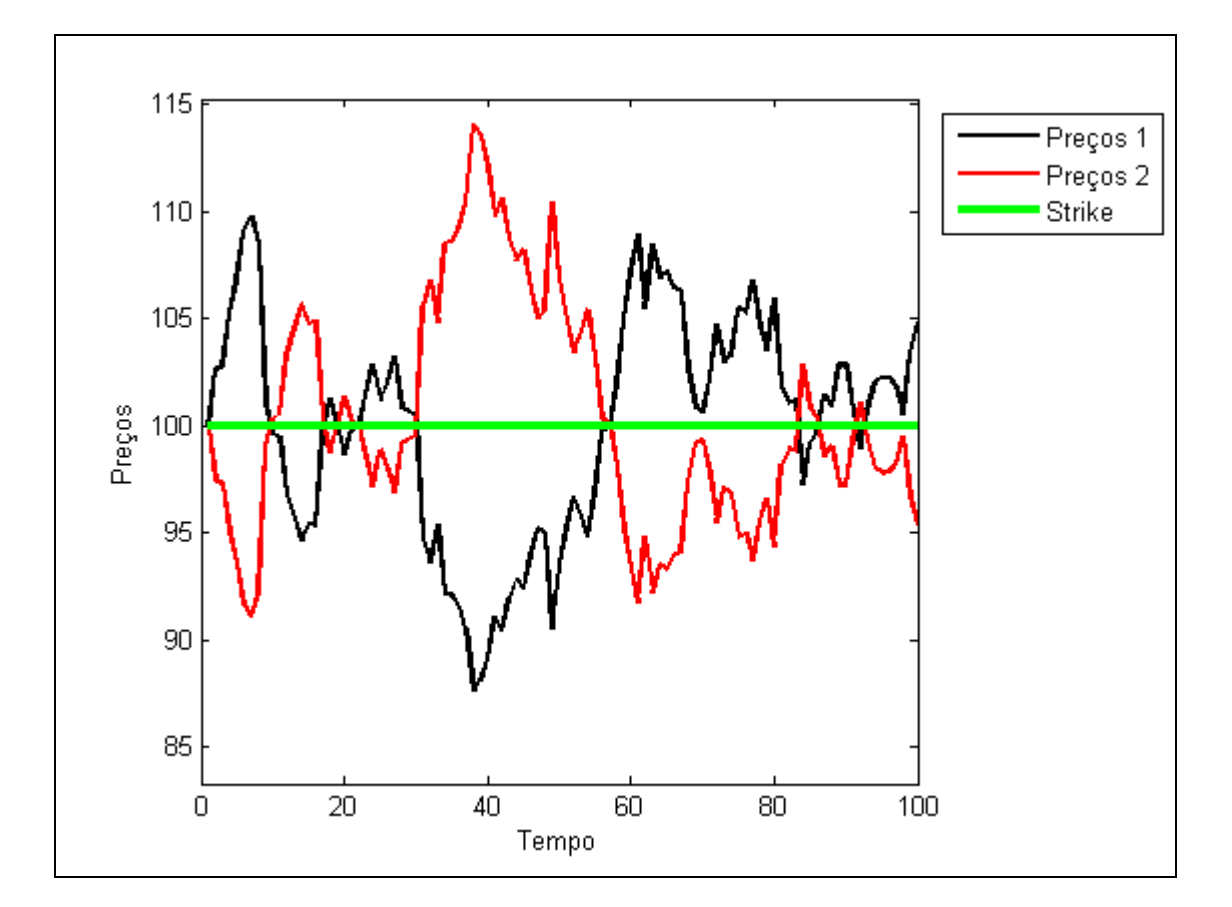

### **Exemplo 3: Volatilidade baixa**

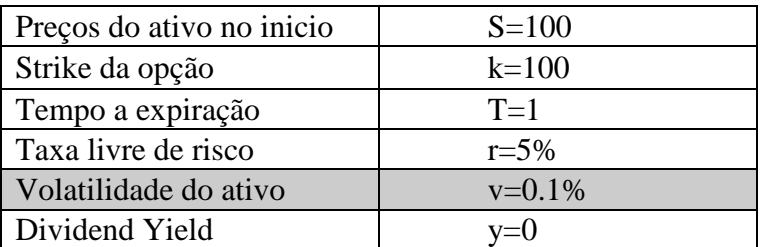

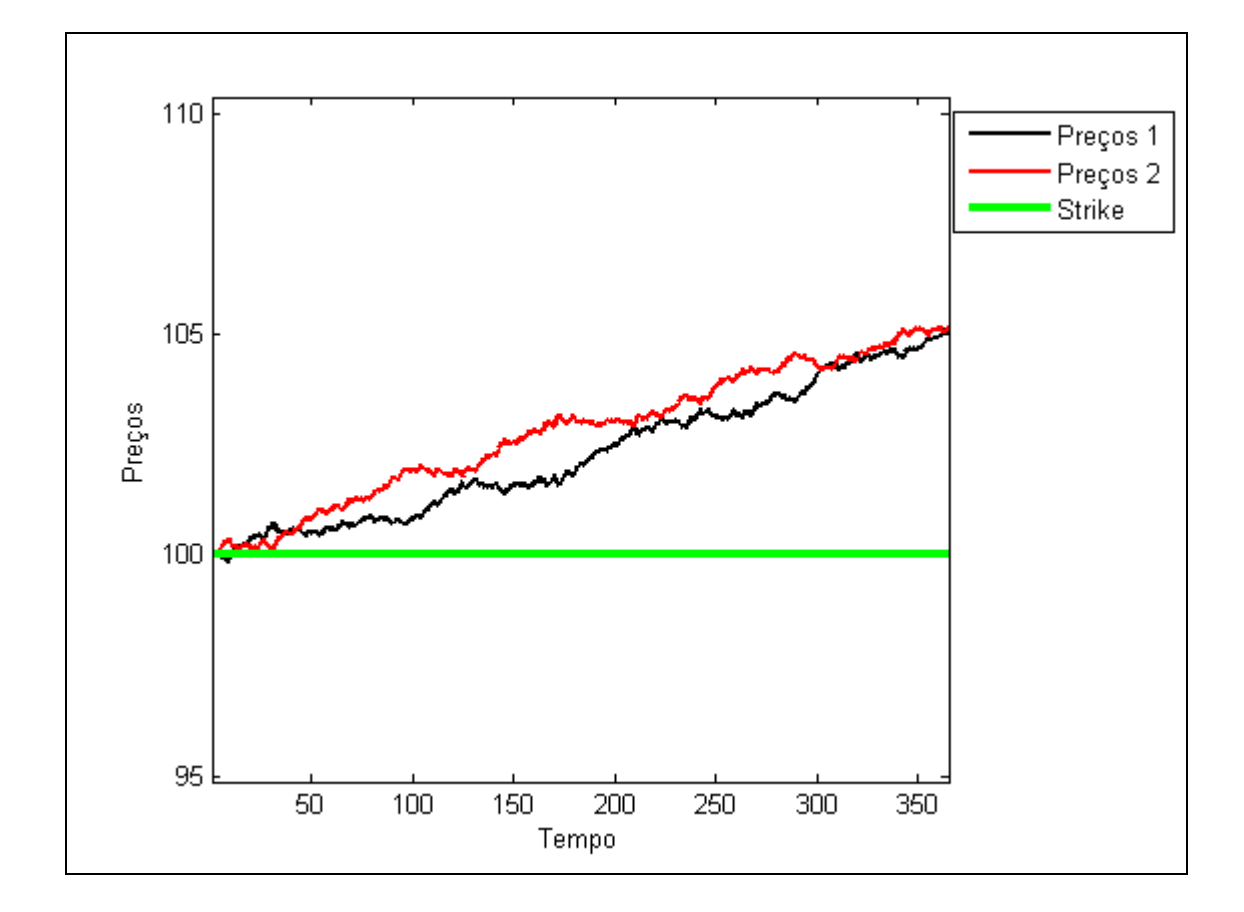

Com volatilidade fraca, os valores simulados ficam mais perto do valor esperado, seguindo o aumento clássica de *5%* da taxa livre de risco, para atingir *105* em 1 ano.

$$
Drift = \left(r - y - \frac{\sigma^2}{2}\right) = 0.05 - \frac{0.01^2}{2} \approx 5\%
$$

O valor esperado da simulação, com valor *100* no instante inicial, e um drift de  $5\% \text{ } \text{\'e:}$   $E[\text{Pr } e\cos] = 100.(1 + 0.05) = 105$ 

## **Apêndice 2**

## **Demonstração Black-Scholes**

O objetivo é de provar a formula de Black-Scholes para precificação de opções, ou seja:

$$
w = x.\underline{N}(d_1) - C.e^{-r(T-t)}.\underline{N}(d_2)
$$

Com

$$
d_1 = \frac{\ln(X_{\text{C}}') + (r + \frac{v^2}{2})(T - t)}{v \sqrt{T - t}} \qquad \text{e} \qquad d_2 = \frac{\ln(X_{\text{C}}') + (r - \frac{v^2}{2})(T - t)}{v \sqrt{T - t}}
$$

Onde

- *w* valor da opção
- *x* valor do ativo objeto
- *C* preço de exercício da opção
- *t* data atual
- *T* data de exercício da opção
- *r* taxa livre de risco
- *v* volatilidade do ativo

Queremos achar uma formula para  $w(x, t)$  em qualquer instante de tempo. Mas sabemos que no vencimento  $(T = t)$ :

$$
w(x,T) = max(x_T - C,0)
$$
 (1)

Para encontramos  $w(x,t)$ , podemos trazer a expressão  $w(x,T)$  a valor presente, de forma que sendo neutro ao risco:

$$
w(x,t) = e^{-r(T-t)} \cdot E\left[\max(x_T - C, 0)\right] \quad (2)
$$

Considerando que a variação do preço das opções siga um movimento geométrico browniano MGB:

$$
dx = r.x.dt + \sigma.x.dZ \tag{3}
$$

Onde o incremento de Wiener *dZ* ∼  $N(0, dt)$ 

Seja  $f = f(x)$  uma função apenas da variável estocástica x. Do lema de Itô, teremos:

$$
df(x) = \frac{\partial f}{\partial x} dx + \frac{1}{2} \frac{\partial^2 f}{\partial^2 x} dx^2
$$

Usando  $f(x) = \ln(x)$ , e aplicando o lema de Itô:

$$
d \ln(x) = \frac{\partial \ln(x)}{\partial x} dx + \frac{1}{2} \frac{\partial^2 \ln(x)}{\partial^2 x} dx^2
$$

$$
d \ln(x) = \frac{1}{x} dx + \frac{1}{2} \left( -\frac{1}{x^2} \right) dx^2
$$

$$
d \ln(x) = \frac{1}{x} dx - \frac{dx^2}{2x^2} \quad (6)
$$

Do MGB, na equação **(4)** temos:

$$
(dx)^{2} = (r.x.dt + \sigma.x.dZ)^{2} = r^{2}.x^{2}.dt^{2} + 2.r.\sigma.x^{2}.dt.dZ + \sigma^{2}.x^{2}.dZ^{2}
$$

e finalmente:

$$
(dx)^2 = \sigma^2 . x^2 . dt
$$
 (7) (ver anexo 1 p2 para detalho)

Substituindo **(4)** e **(7)** em **(6)**:

$$
d \ln(x) = \frac{1}{x} (r.x.dt + v.x.dz) - \frac{1}{2x^2} v^2.x^2.dt
$$

$$
d \ln(x) = (r - \frac{v^2}{2}).dt + v.dz \qquad (9)
$$

Integrando a expressão acima **(9)** de *t* a *T* :

2  $\ln(x) = \left( r - \frac{v}{c} \right) dt + \left( v \right)$ . 2  $T$  T  $T$  T T *x*  $t$   $t$   $t$   $t$  $\int d \ln(x) = \int (r - \frac{v^2}{2}) dt + \int v \, dz_x$  (a segunda parte é uma integral estocástica que

sabemos resolver)

$$
\ln(x_T) - \ln(x_t) = (r - \frac{v^2}{2})(T - t) + v(z_T - z_t)
$$
 (10) (onde  $(z_T - z_t) \sim N(0, T - t)$ )  

$$
\ln(x_T) = \ln(x_t) + (r - \frac{v^2}{2})(T - t) + v(z_T - z_t)
$$
 (11)

Seja  $y<sub>r</sub>$  a função definida para:

$$
y_T = (r - \frac{v^2}{2})(T - t) + v.(z_T - z_t)
$$
 (12)

Como  $(z_T - z_t)$  é a única parcela estocástica com distribuição *N*(0,*T* −*t*),  $y_T$ também terá distribuição normal com parâmetros:

Media:

$$
E[y_T] = (r - \frac{v^2}{2})(T - t) + E[v.(z_T - z_t)]
$$
  
\n
$$
E[y_T] = (r - \frac{v^2}{2})(T - t)
$$
 devido á distribuição da variável estocástica z.

Variância:

Var [y<sub>T</sub>] = Var [v.(z<sub>T</sub> - z<sub>t</sub>)]  
\nVar [y<sub>T</sub>] = v<sup>2</sup>.Var(z<sub>T</sub> - z<sub>t</sub>)  
\nVar [y<sub>T</sub>] = v<sup>2</sup>. (T - t)  
\ny<sub>T</sub> tem a distribuição 
$$
N((r - \frac{v^2}{2})(T - t), v^2.(T - t))
$$
 (13)

2

Ainda sobre  $y_T$ , da expressão **(11)**:

$$
\ln(\frac{x_T}{x_t}) = y_T \qquad \qquad x_T = x_t \cdot e^{y_T} \qquad (14)
$$

Pela teoria das probabilidades temos para quaisquer funções *g* e *h* :

$$
g(y_T) = h(x_T) \cdot \left| \frac{dx_T}{dx_t} \right|
$$

Mas temos  $\frac{T}{I} = x_T e^{y_T}$ *t*  $\frac{dx_T}{dx} = x_T e$ *dx*  $= x_r.e^{y_r}$  que é sempre positivo, então

$$
g(y_T).dy_T = h(x_T).dx_T \tag{15}
$$

Voltando na definição de  $w(x, t)$  (2) que queremos calcular:

$$
w(x,t) = e^{-r(T-t)} \cdot E\big[\max(x_T - C, 0)\big]
$$

Da definição de valor esperado temos:

$$
w(x,t) = e^{-r(T-t)} \int_{-\infty}^{+\infty} \max(x_T - C, 0) f(x_T) \, d(x_T)
$$

Considerando que a integral é nula para  $x_T < C$  pela definição da função

$$
\max(x_T - C, 0): \qquad w(x, t) = e^{-r(T-t)} \cdot \int_{C}^{+\infty} (x_T - C) \cdot f(x_T) \cdot d(x_T)
$$

E usando **(15)**:

$$
w(x,t) = e^{-r(T-t)} \int_{u}^{+\infty} (x_t \cdot e^{y_T} - C) \cdot g(y_T) \cdot d(y_T)
$$

Onde  $u \notin \sigma$  novo limite inferior para a integral em  $d(y_T)$  de forma que:

$$
u=\ln(\frac{C}{x_{t}}).
$$

Finalmente

$$
w(x,t) = e^{-r(T-t)} \int_{\ln(C_{\chi_1})}^{+\infty} (x_t e^{y_T} - C) \cdot g(y_T) \cdot d(y_T)
$$
  

$$
w(x,t) = x_t \cdot I_1 - C \cdot e^{-r(T-t)} \cdot I_2 = x_t \cdot e^{-r(T-t)} \cdot \int_{\ln(C_{\chi_1})}^{+\infty} e^{y_T} \cdot g(y_T) \cdot d(y_T) - C \cdot e^{-r(T-t)} \cdot \int_{\ln(C_{\chi_1})}^{+\infty} g(y_T) \cdot d(y_T)
$$
  
(16)

### **Calcular**  $I_1$ :

Como y<sub>r</sub> tem distribuição normal com parâmetros dados na expressão (13):

$$
I_{1} = e^{-r(T-t)} \cdot \int_{\ln(C_{\chi_{t}})}^{\infty} e^{y_{T}} \cdot \frac{1}{\sqrt{2\pi \nu^{2} \cdot (T-t)}} \cdot \exp\left[-\frac{1}{2} \left( \frac{y_{T} - (r - \frac{v^{2}}{2}) \cdot (T-t)}{v \cdot \sqrt{(T-t)}} \right)^{2} \right] dy_{T}
$$
\n
$$
I_{1} = \int_{\ln(C_{\chi_{t}})}^{\infty} e^{y_{T}} \cdot \frac{1}{\sqrt{2\pi \nu^{2} \cdot (T-t)}} \cdot \exp\left[-r \cdot (T-t) + y_{T} - \frac{1}{2} \left( \frac{y_{T} - (r - \frac{v^{2}}{2}) \cdot (T-t)}{v \cdot \sqrt{(T-t)}} \right)^{2} \right] dy_{T}
$$
\n(17)

Abrindo a expressão do expoente de e na integração, teremos:

$$
A = -r \cdot (T - t) + y_{T} - \frac{1}{2} \left( \frac{y_{T} - (r - \frac{v^{2}}{2}) \cdot (T - t)}{v \cdot \sqrt{(T - t)}} \right)^{2}
$$
  

$$
A = -\frac{1}{2 \cdot v^{2} \cdot (T - t)} \left[ \left( y_{T} - (r - \frac{v^{2}}{2}) \cdot (T - t) \right)^{2} + (-2) \cdot \left( y_{T} - r \cdot (T - t) \right) v^{2} \cdot (T - t) \right]
$$
  

$$
A = -\frac{1}{2} \left[ \frac{y_{T} - (r + \frac{v^{2}}{2}) \cdot (T - t)}{v \cdot \sqrt{(T - t)}} \right]^{2}
$$
(18)

### **Observação:**

usando uma distribuição normal com média  $\mu_x$  e variância  $\sigma_x^2$ , temos:

$$
I = \frac{1}{\sqrt{2\pi \sigma_x^2}} \int_{b}^{+\infty} \exp\left[-\frac{1}{2}\left(\frac{x-\mu_x}{\sigma_x}\right)^2\right] dx
$$

fazendo 
$$
Z = \frac{x - \mu_x}{\sigma_x}
$$
,  $dx = \sigma_x dZ$ . Para  $x = b$ , temos:  $Z = \frac{b - \mu_x}{\sigma_x}$ 

$$
I = \frac{1}{\sqrt{2\pi}} \int_{\frac{b-\mu_x}{\sigma_x}}^{+\infty} \exp\left[-\frac{1}{2}(Z)^2\right] dx \qquad e \qquad I = \int_{\frac{b-\mu_x}{\sigma_x}}^{+\infty} N(Z) dZ = \int_{-\infty}^{\frac{\mu_x-b}{\sigma_x}} N(Z) dZ
$$

Onde *N Z*( ) é a função de densidade de probabilidade da *N*(0,1) , função simétrica.

De forma análoga em  $I_1$  temos com esses parâmetros:

$$
l = \ln(C'_x)
$$
  $\mu_x = (r + \frac{v^2}{2}) \cdot (T - t)$   $\sigma_x = \sqrt{v^2 \cdot (T - t)}$ 

$$
I_1 = \underbrace{N} \left( \frac{\ln(\frac{x}{c}) + (r + \frac{v^2}{2}).(T - t)}{\sqrt{v^2.(T - t)}} \right) \tag{19}
$$

onde *N* é a função cumulativa da densidade de probabilidade normal *N* .

$$
I_1 = \underline{N}(d_1) \qquad \text{onde} \qquad d_1 = \frac{\ln(\frac{x}{c}) + (r + \frac{v^2}{2}) \cdot (T - t)}{\sqrt{v^2 \cdot (T - t)}}
$$

2

### **Calcular**  $I_2$ :

$$
I_2 = \int_{\ln(C_{x_i})}^{+\infty} e^{y_T} \cdot \frac{1}{\sqrt{2\pi \nu^2 \cdot (T-t)}} \cdot \exp\left[-\frac{1}{2}\left(\frac{y_T - (r - \frac{\nu^2}{2}) \cdot (T-t)}{\nu \cdot \sqrt{(T-t)}}\right)^2\right] dy_T
$$

Da mesma forma e usando os parâmetros seguintes:

$$
l = \ln(\frac{c}{x}) \qquad \mu_x = (r - \frac{v^2}{2}).(T - t) \qquad \sigma_x = \sqrt{v^2.(T - t)}
$$

$$
I_1 = N \left( \frac{\ln(\frac{x}{c}) + (r - \frac{v^2}{2}).(T - t)}{\sqrt{v^2.(T - t)}} \right) \qquad (20)
$$

$$
I_2 = \underline{N}(d_2) \qquad \text{onde} \qquad \frac{\ln(x'_c) + (r - \frac{v^2}{2}) \cdot (T - t)}{\sqrt{v^2 \cdot (T - t)}}
$$

Usando **(16)**, **(19)** e **(20)**:

### **A fórmula de Black-Scholes**

$$
w(x,t) = x_t \cdot \underline{N}\left(d_1\right) - C \cdot e^{-r(T-t)} \cdot \underline{N}\left(d_2\right)
$$

Onde

$$
d_1 = \frac{\ln(\frac{x}{c}) + (r + \frac{v^2}{2}).(T - t)}{\sqrt{v^2.(T - t)}} \qquad d_2 = \frac{\ln(\frac{x}{c}) + (r - \frac{v^2}{2}).(T - t)}{\sqrt{v^2.(T - t)}}
$$

# **Apêndice 3**

## **Gráficos de sensibilidade**

## **Opção européia**

Sensibilidade em relação ao número de simulações

Evolução do erro com o aumento do numero de simulações, em comparação no valor teórico da formula de Black e Scholes.

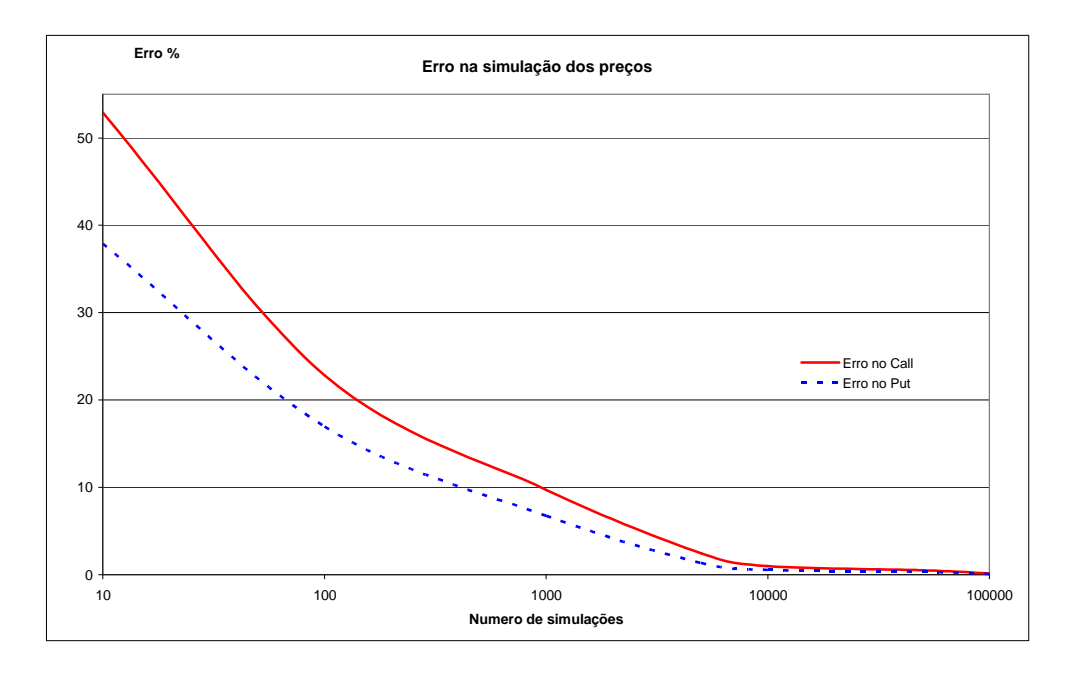

### Sensibilidade em relação a mudanças na volatilidade

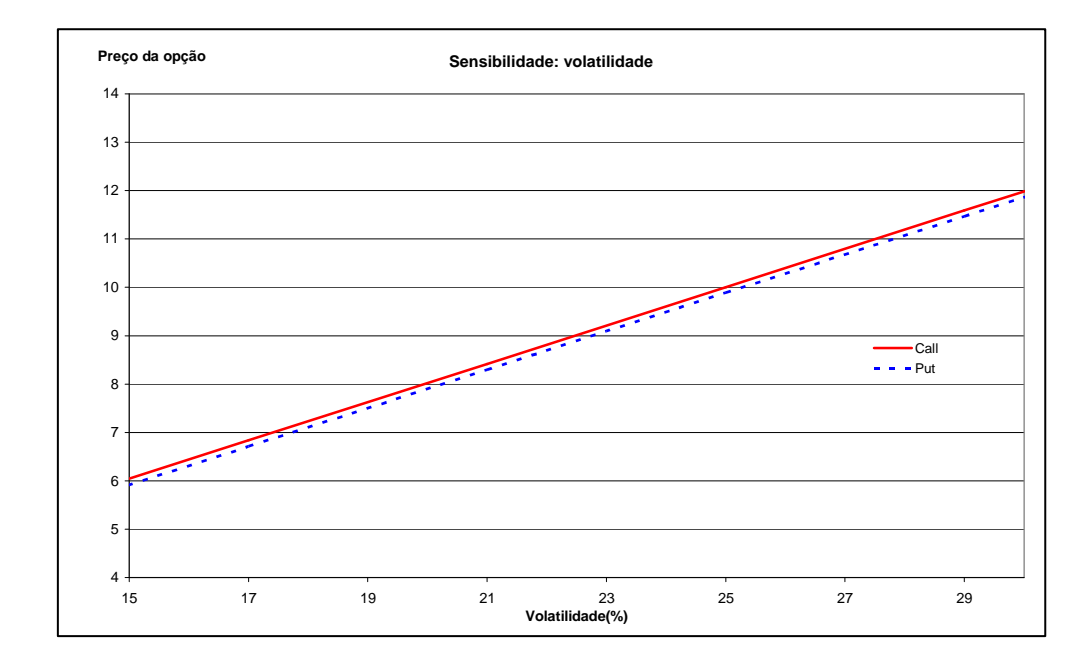

Ilustrando a linearidade com a volatilidade v, uma regressão linear mostra que:

Pr *eçoCall* =  $0,3951 \cdot v + 0.107$  Pr *eçoPut* =  $0,3953 \cdot v - 0,0167$ 

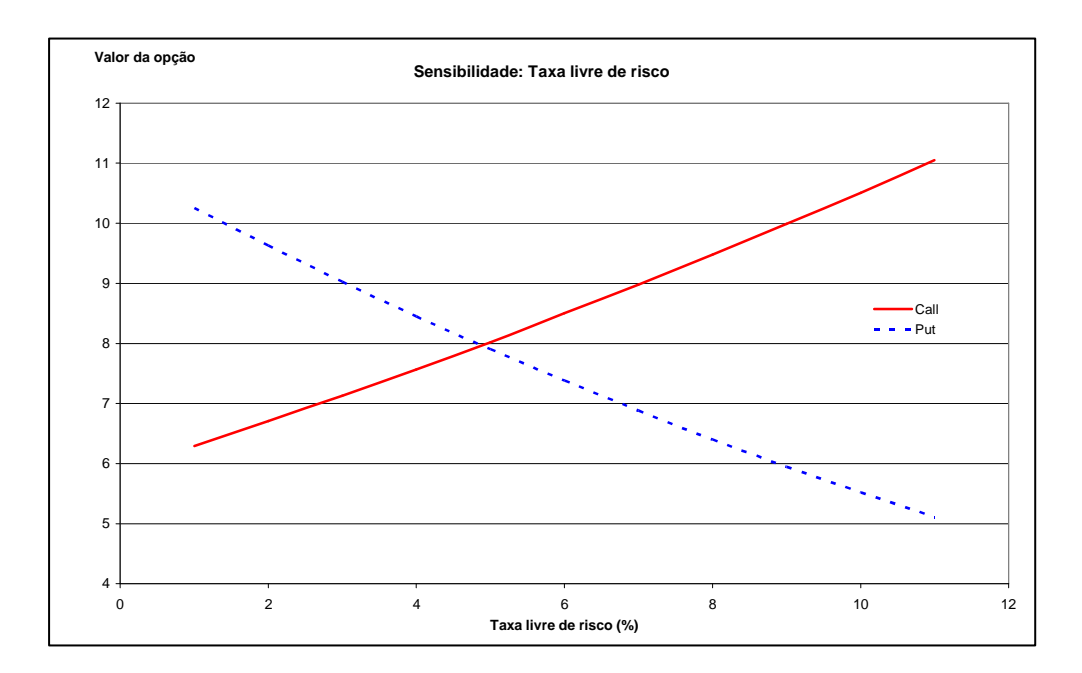

Sensibilidade em relação a mudanças na taxa livre de risco

Usando uma regressão quadrática para aproximar as curvas, obtemos:

$$
PreçoCall = 0,007.r2 + 0,3921.r + 5,8922
$$
  
R<sup>2</sup> = 1

 $R^2 = 1$ PreçoPut =  $0.0121.r^2 - 0.6591.r + 10.897$ 

## **Opção americana**

Sensibilidade em mudança no numero de simulações

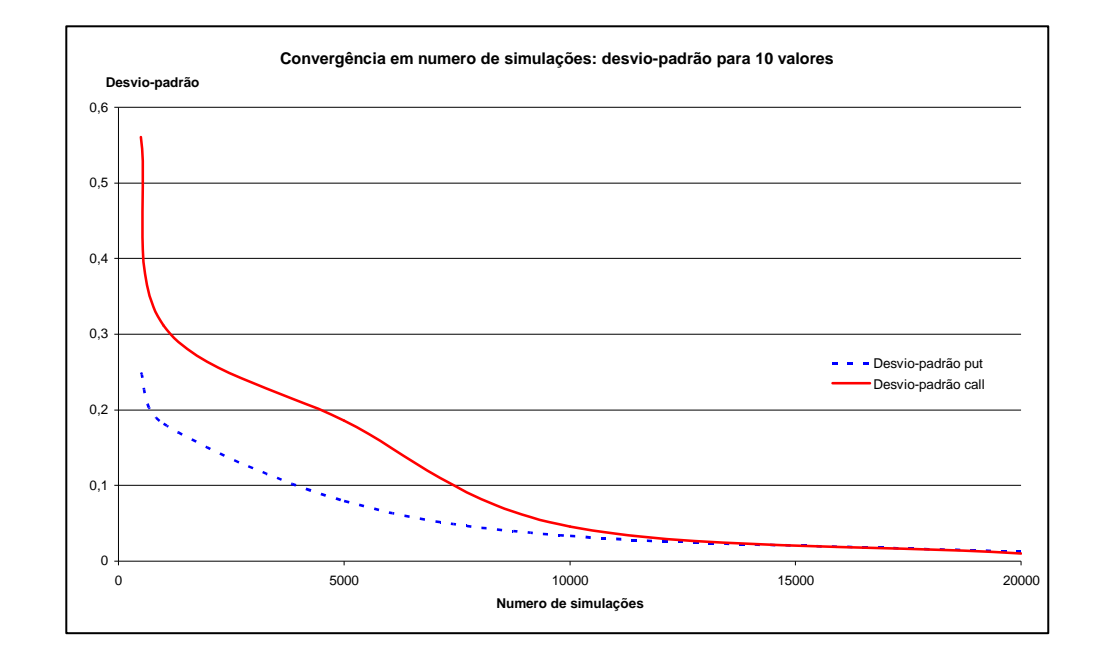

A precisão no método de Monte-Carlo é obtida através o aumento dos eventos possíveis simulados.

Sensibilidade em mudança no numero de datas de exercício simuladas

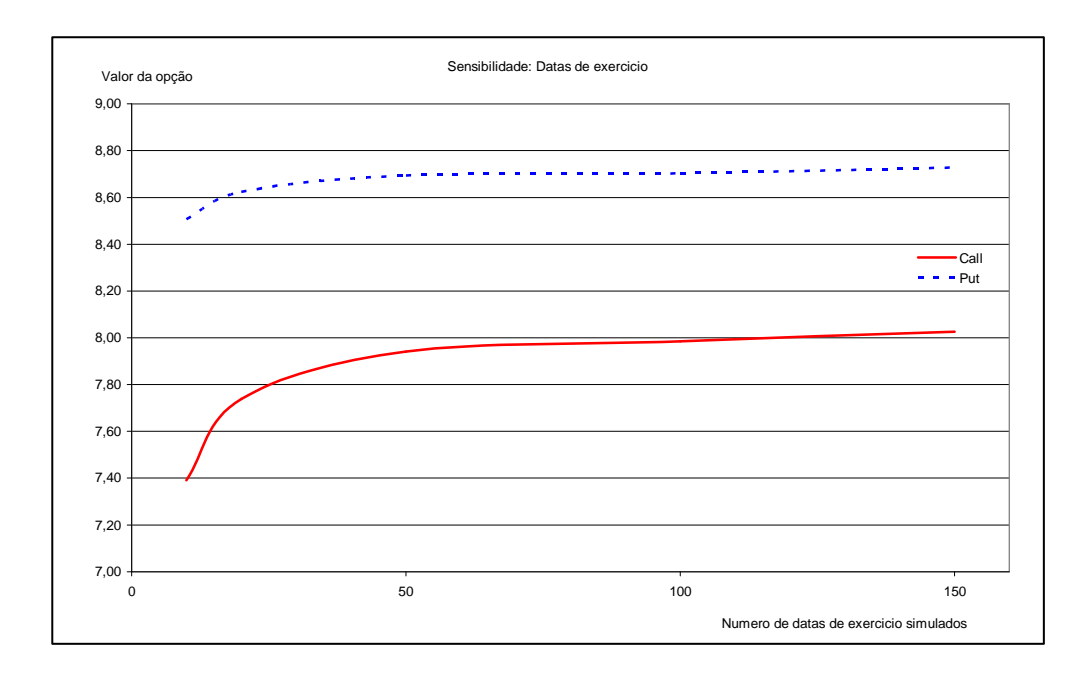

Com o aumento de datas de exercício simuladas, os preços aumentam junto com a flexibilidade de poder exercer em qualquer momento.

### **Opção** *asset-or-nothing*

Sensibilidade em relação à mudança no preço do strike

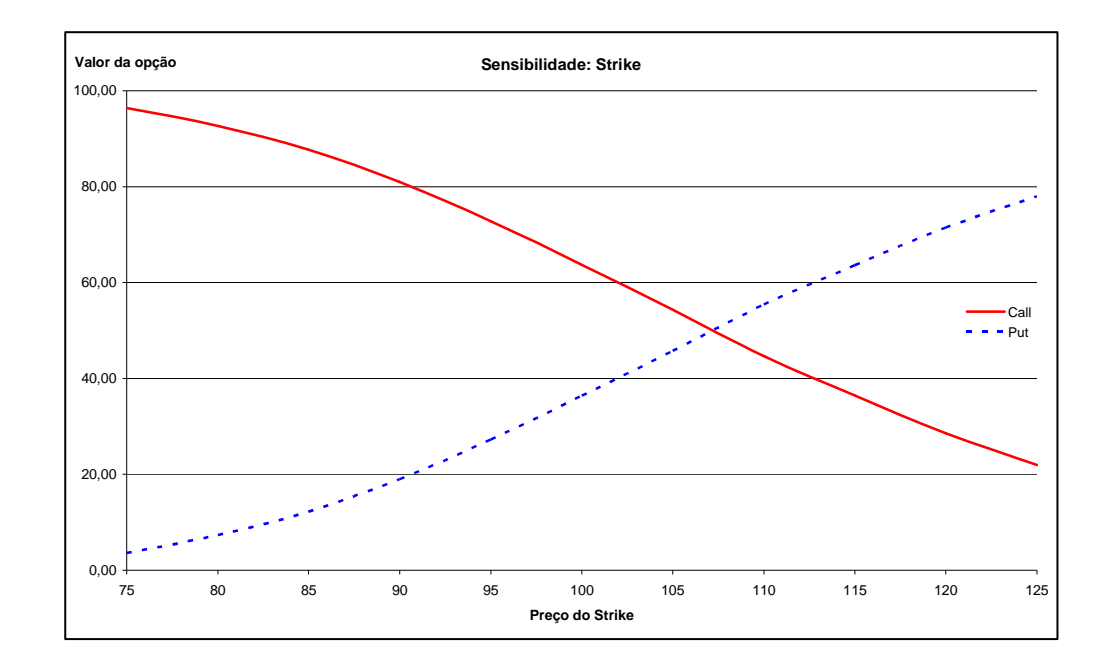

As curvas são simétricas, conseqüentemente a: *Call*+ *Put* = *C*, com *C* uma constante. (aqui  $C = 100$  nesse exemplo).

Os limites são:

*Strike*  $\rightarrow$  0: *Call*  $\rightarrow$  100 porque sempre vai ficar "*in-the-money*", sendo o preço do ativo maior que o strike  $Put \rightarrow 0$  porque sempre "*out-of-the-money*", pela mesma razão.

*Strike* → +∞: *Call* → 0 O preço do ativo tem maior probabilidade de ficar menor que o strike.

 $Put \rightarrow 100$  pela mesma razão.

## Sensibilidade em relação à mudança na volatilidade

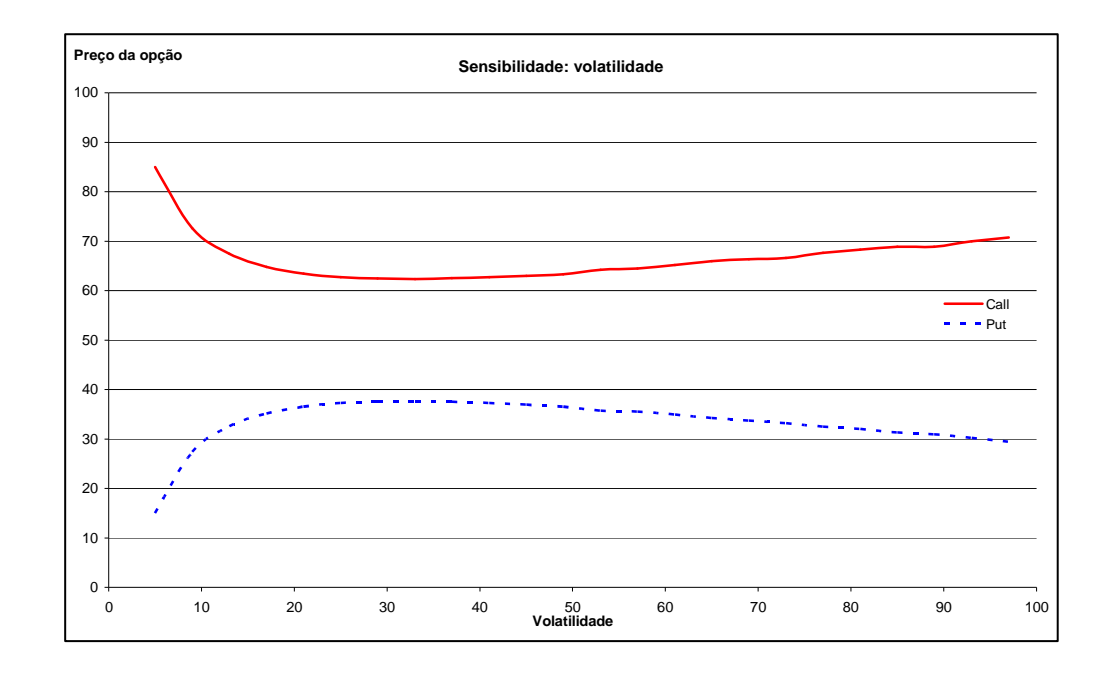

### Sensibilidade em relação à mudança na taxa livre de risco

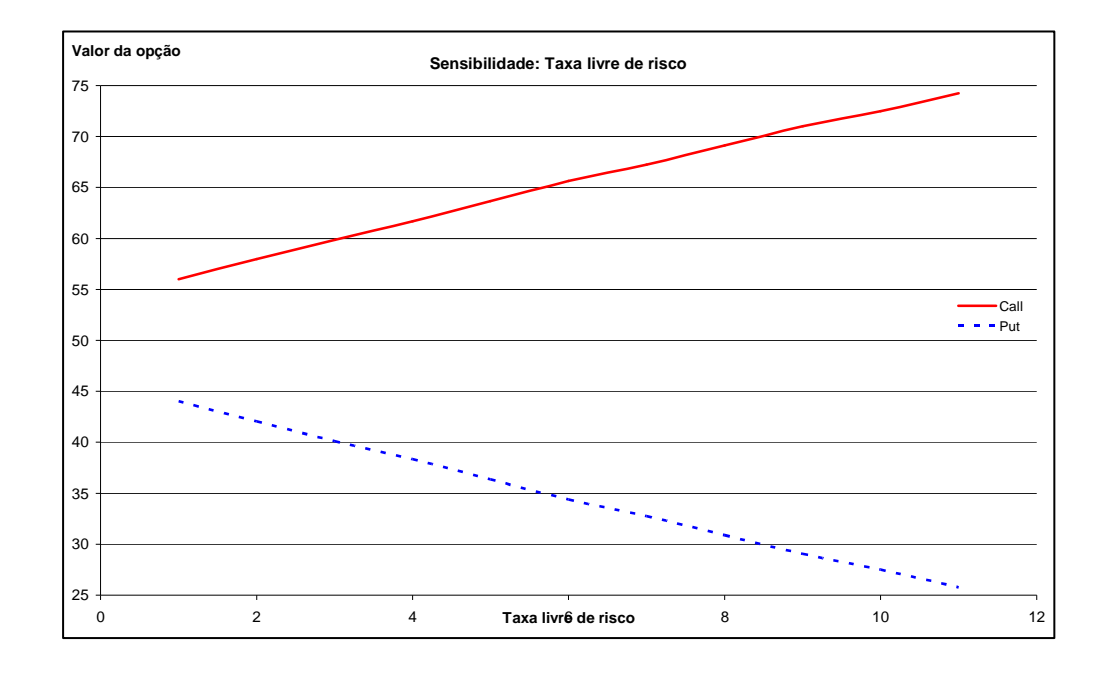

Usando uma regressão linear, obtemos as equações seguintes:

PreçoCall=1,8287.r+54,372 PreçoPut= -1,8286.r+45,624  
\n
$$
R^2 = 0,9993
$$
  $R^2 = 0,9992$ 

## **Opção** *cash-or-nothing*

Sensibilidade em relação à mudança no preço do strike

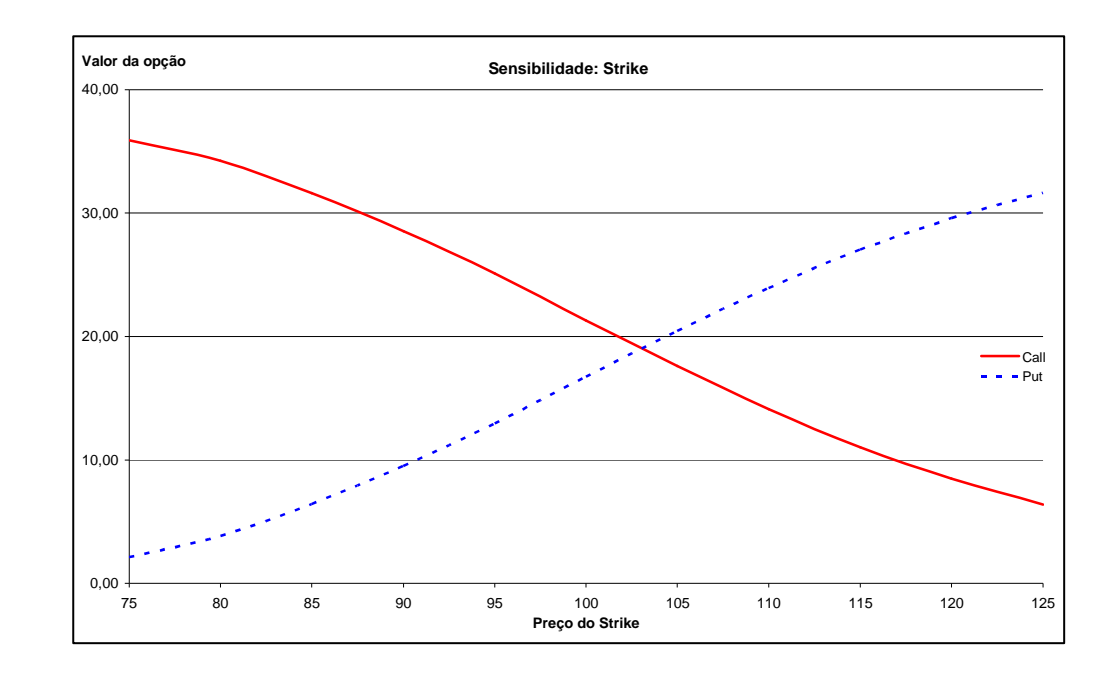

Da mesma forma que para a opção *asset-or-nothing*, as curvas são simétricas e as mesmas conclusões podem ser tiradas quando as limites das curvas em 0 e em +∞

Sensibilidade em relação à mudança na volatilidade

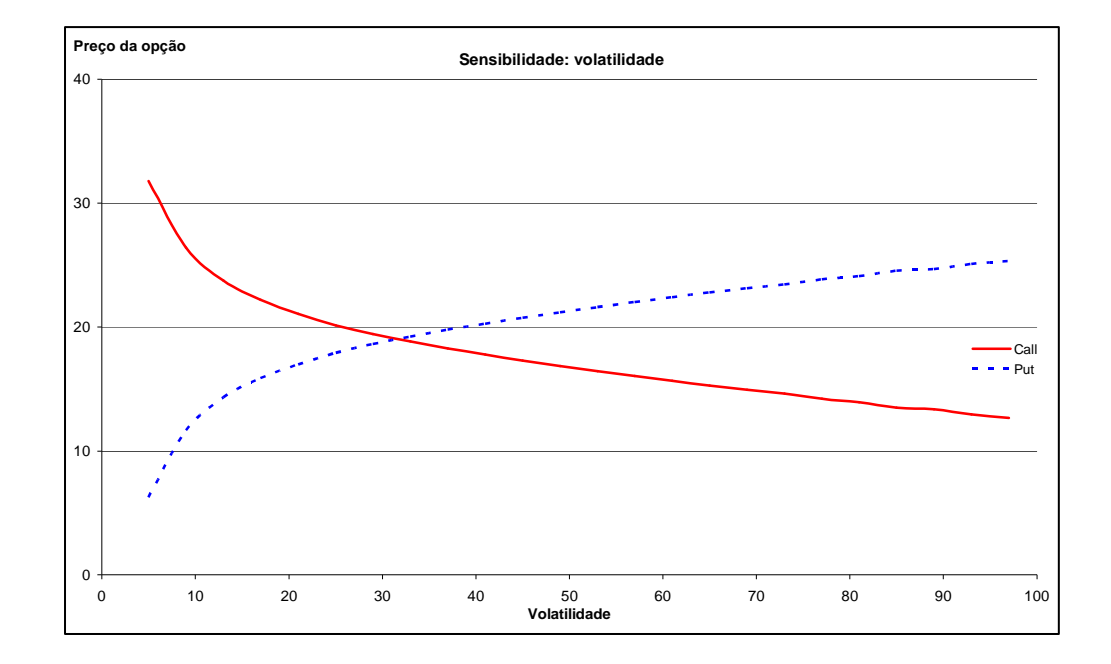

Sensibilidade em relação à mudança na taxa livre de risco

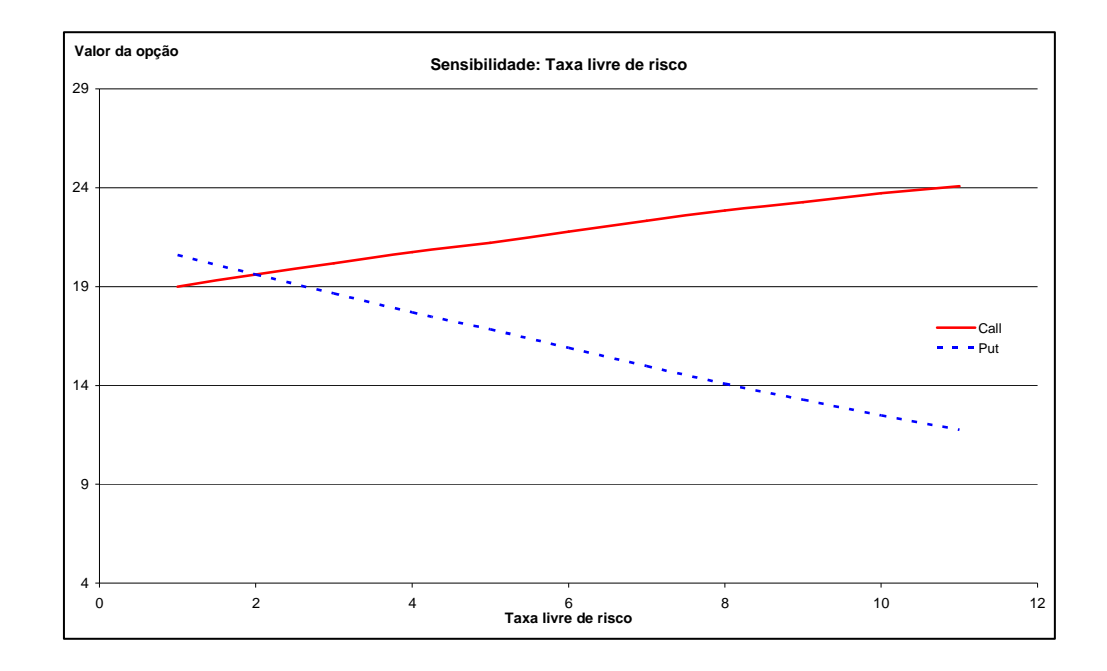

Usando uma regressão linear, obtemos as equações seguintes:

 $R^2 = 0,9969$ PreçoCall= 0,5137.r +18,621  $R^2 = 0,9969$   $R^2 = 0,9986$ 

 $PrecoPut = -0,8905.r + 21,329$ 

## **Opção** *Lookback fixed strike*

Sensibilidade em relação à mudança no preço do strike

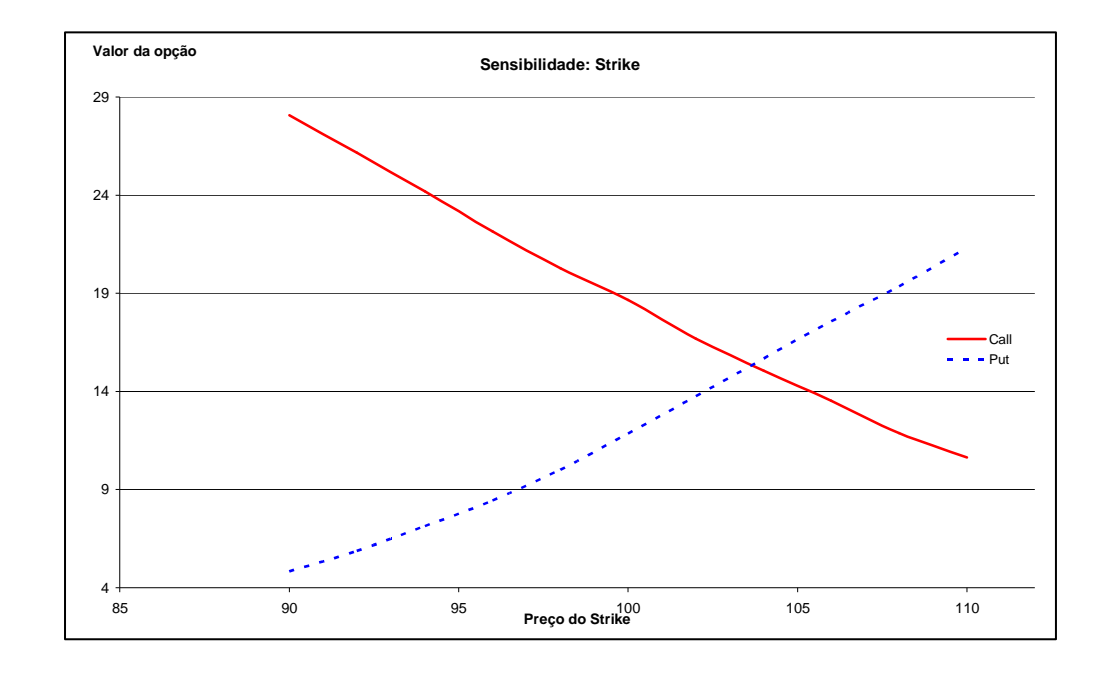

Usando uma regressão quadrática, obtemos as equações seguintes:

 $R^2 = 0,9998$ PreçoCall =  $0,0083$ .k<sup>2</sup> - 2,5413.k + 189,66  $R^2 = 0,9996$  $Pre \cosh 20.0122 \cdot k^2 - 1,5959 \cdot k + 49,449$  Sensibilidade em relação à mudança na volatilidade

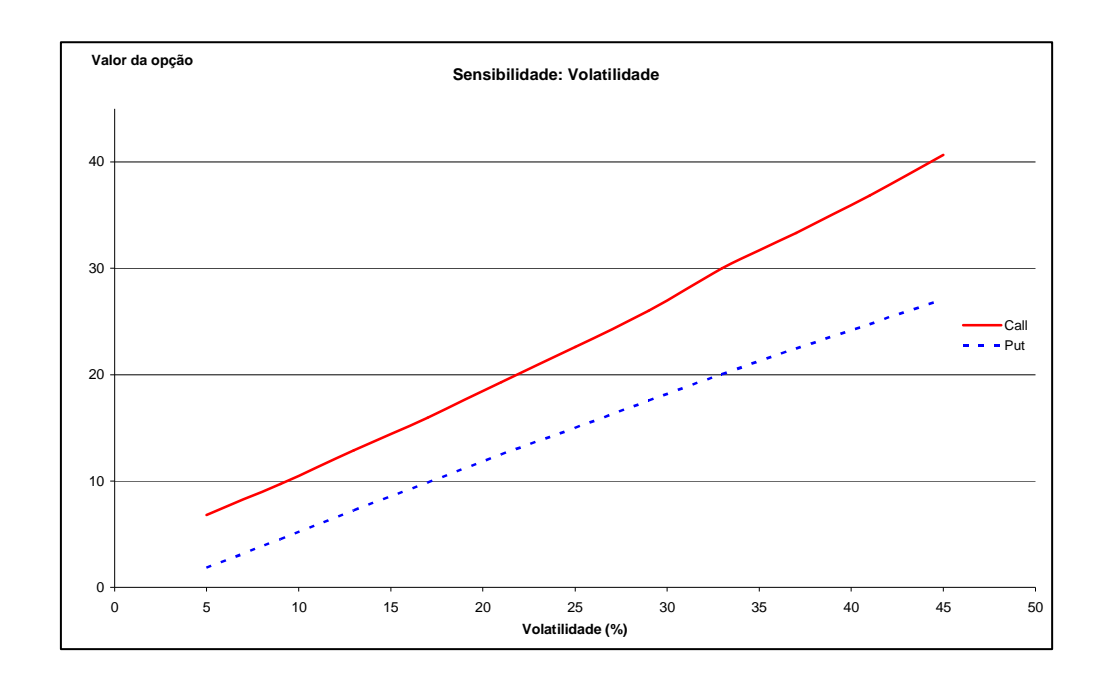

Usando uma regressão linear, obtemos as equações seguintes:

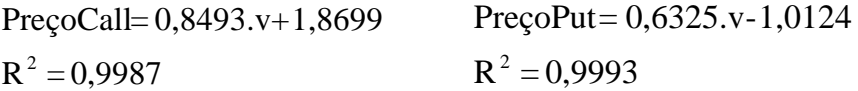

Sensibilidade em relação à mudança na taxa livre de risco

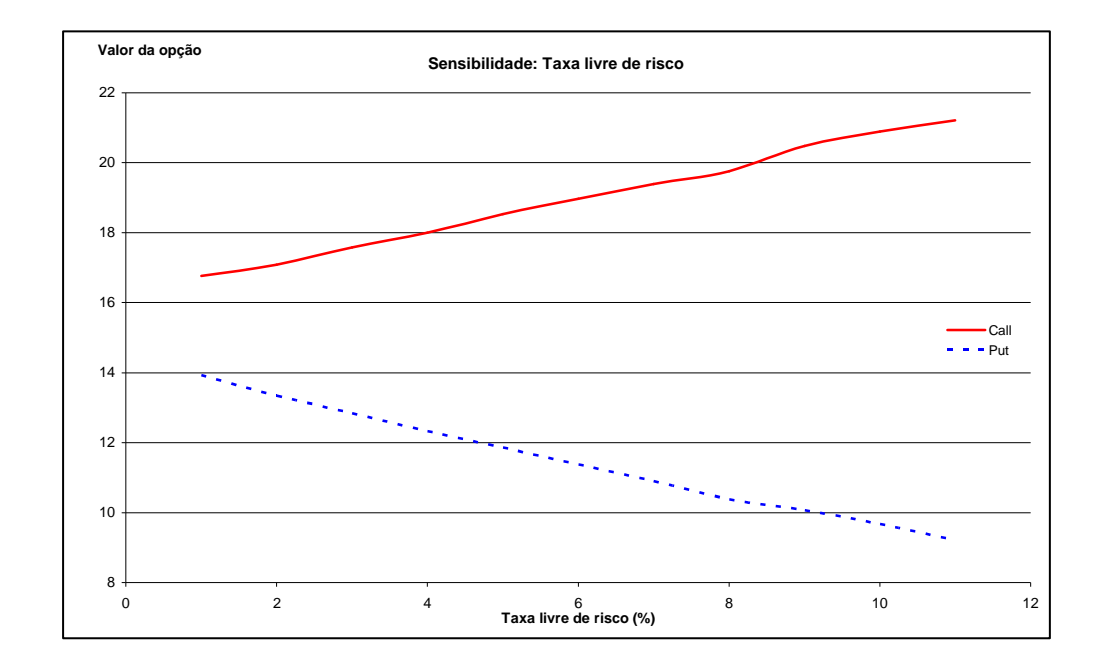

Usando uma regressão linear, obtemos as equações seguintes:

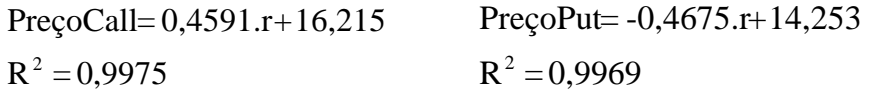

## **Opção** *Lookback floating strike*

Sensibilidade em relação à mudança na volatilidade

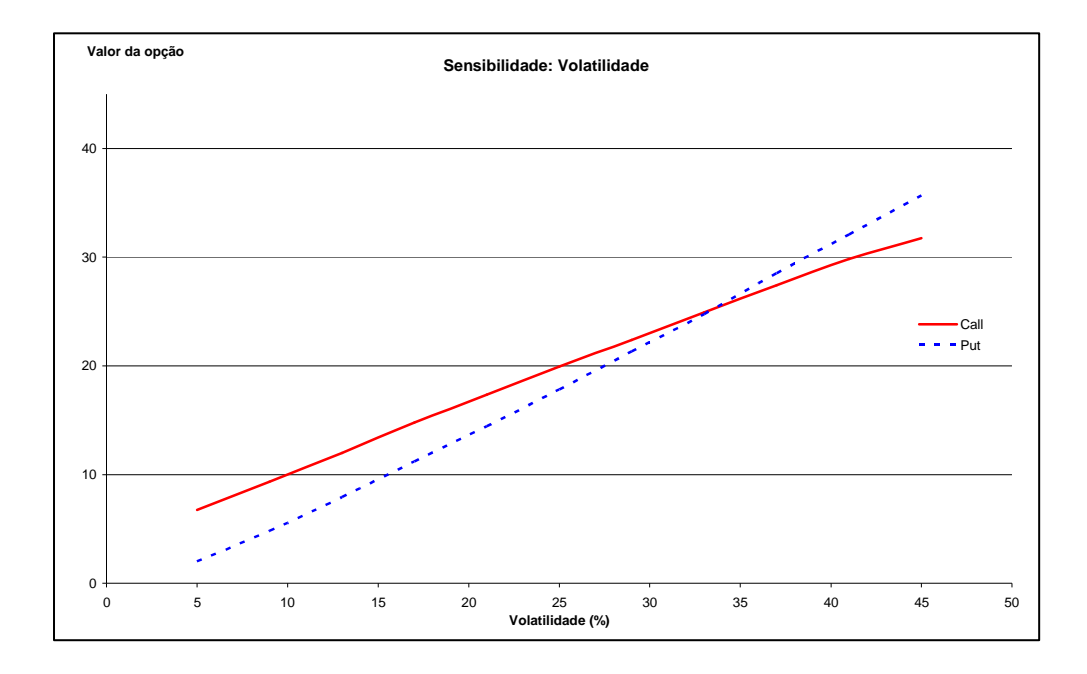

Usando uma regressão linear, obtemos as equações seguintes:

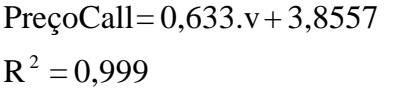

 $R^2 = 0,9989$ PreçoPut= -0,8482.v-2,9737

### Sensibilidade em relação à mudança na taxa livre de risco

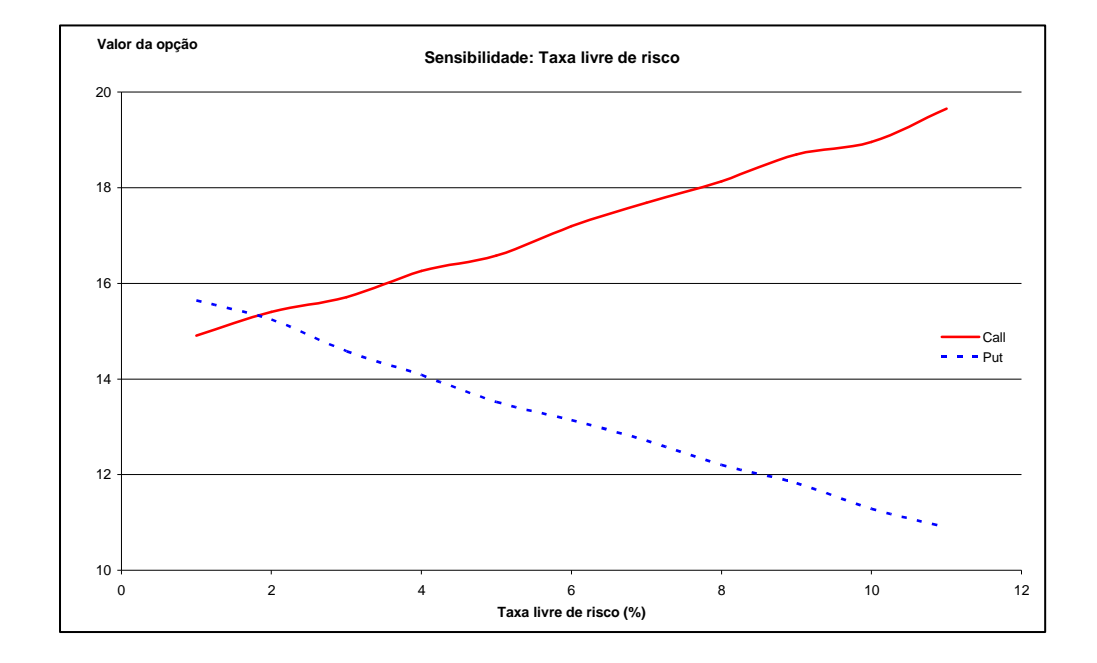

Usando uma regressão linear, obtemos as equações seguintes:

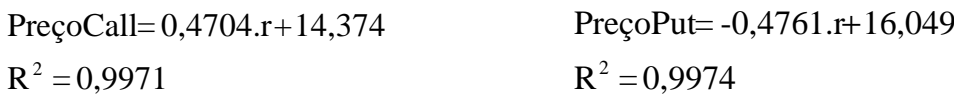

## **Opção Asiática**

Sensibilidade em relação à mudança no preço do strike

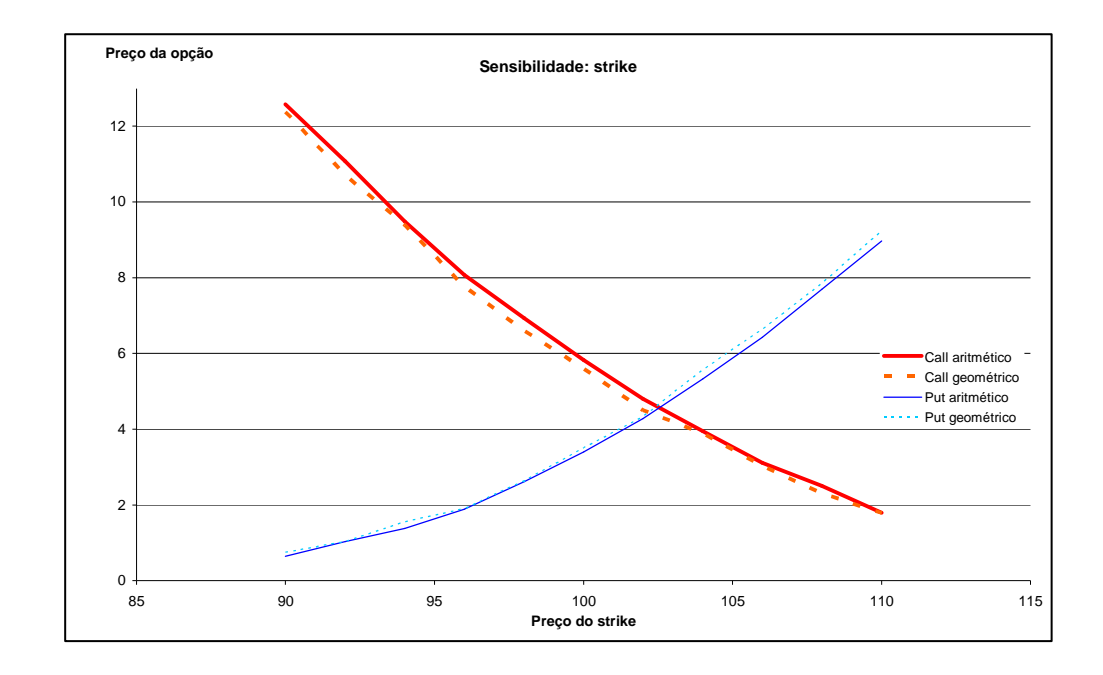

Usando uma regressão quadrática, obtemos as equações seguintes:

 $R^2 = 0,9998$ PreçoCall =  $0.0141 \text{ k}^2 - 1.5959 \text{ k} + 49.449$  $R^2 = 0,9998$ PreçoPut =  $0,0144 \text{.} \text{ k}^2 - 2,4689 \text{.} \text{ k} + 105,93$  Sensibilidade em relação à mudança na volatilidade

Usando uma regressão linear, obtemos as equações seguintes:

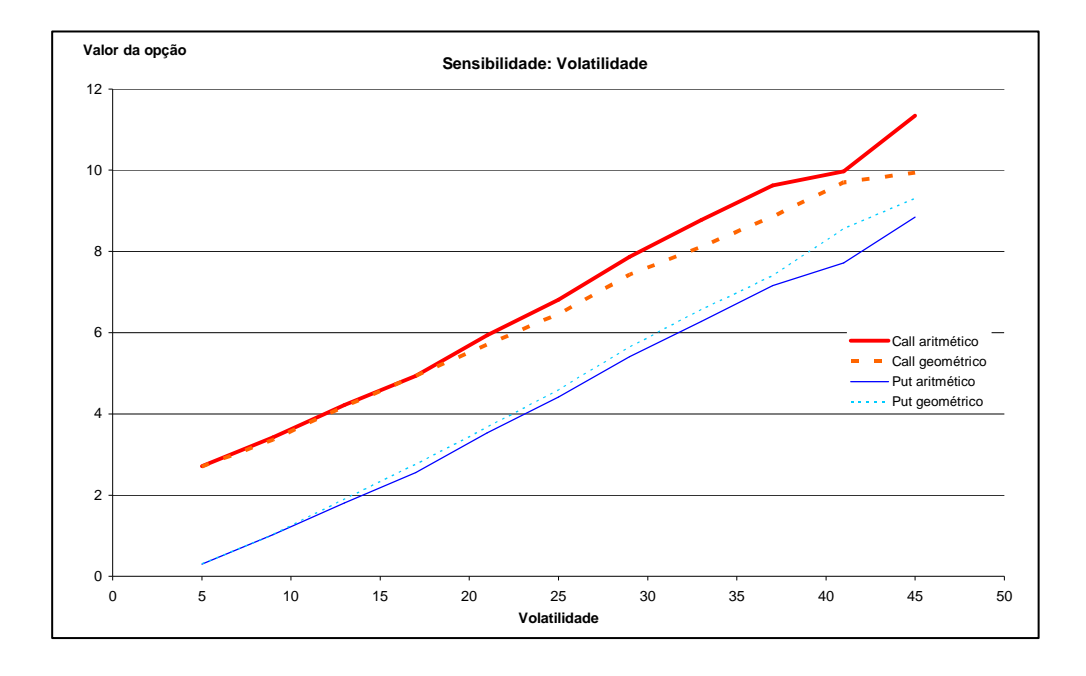

 Aritmético Geométrico  $R^2 = 0,9963$ PreçoCall= 0,2163.v+1,4683  $R^2 = 0,9983$  $PreçoPut = 0,2156.v-0,9331$ 

 $R^2 = 0,9967$ PreçoCall= 0,1901.v+1,7335  $R^2 = 0,9987$  $PrecoPut = -0,23.v-1,0466$ 

### Sensibilidade em relação à mudança na taxa livre de risco

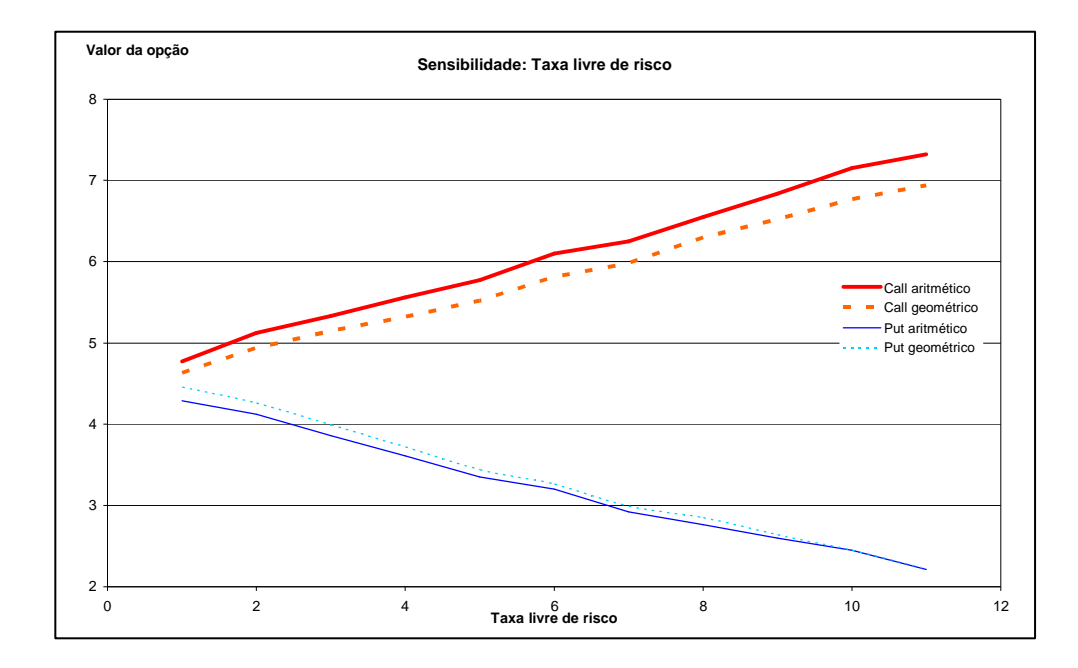

Usando uma regressão linear, obtemos as equações seguintes:

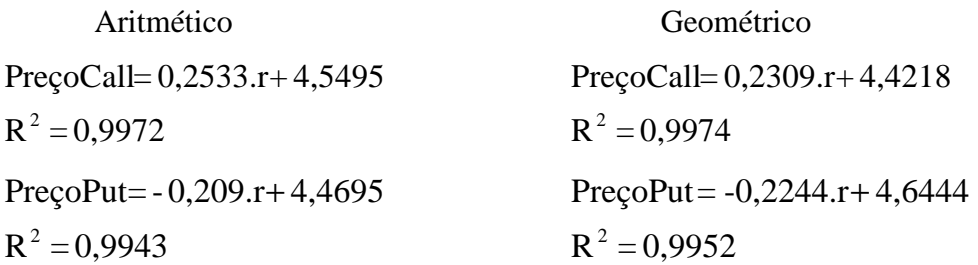

## **Opção** *Chooser*

Sensibilidade em relação à mudança no tempo de escolha

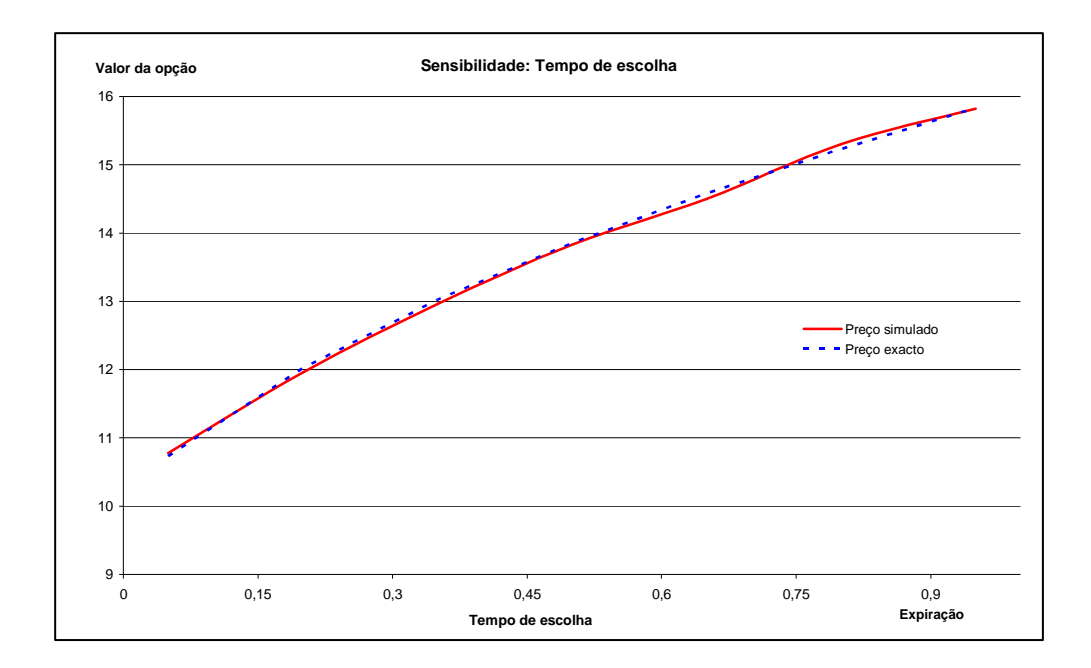

O preço da opção aumenta com o tempo de escolha, a incerteza sobre o valor final do ativo sendo reduzida.

Sensibilidade em relação à mudança no preço do strike

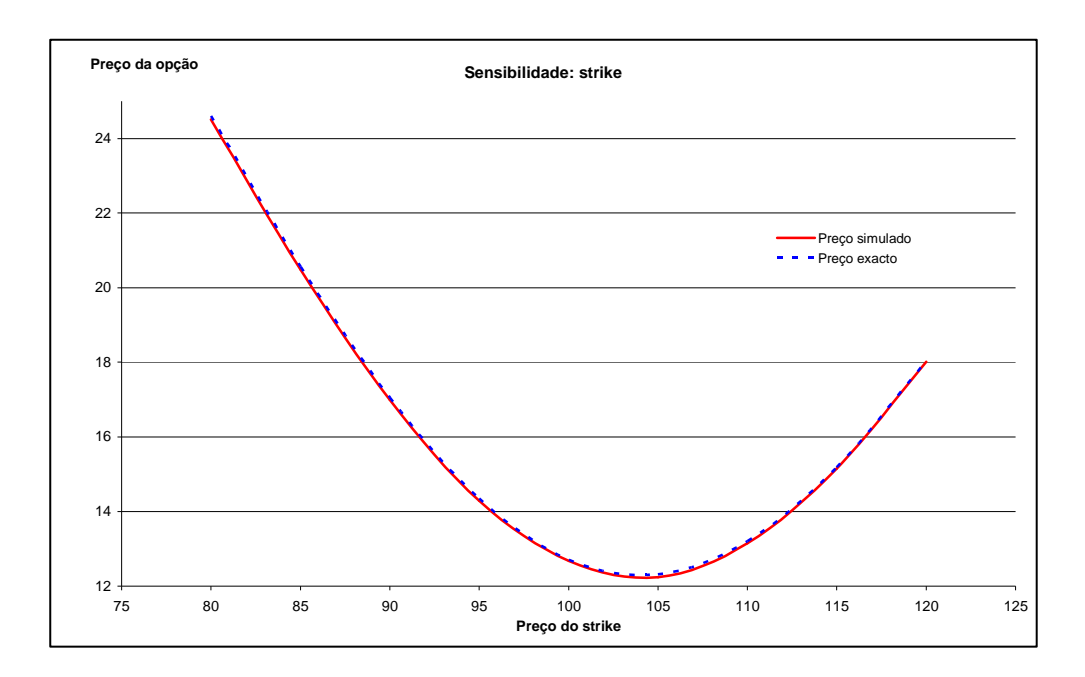

O mínimo do valor do preço da opção depende do *drift* da simulação, então dos parâmetros do ativo.

O preço da opção aumenta com strike baixo, e com strike alto, a opção *chooser*  sendo um call e um put no mesmo tempo até o tempo de escolher.

Sensibilidade em relação à mudança na volatilidade

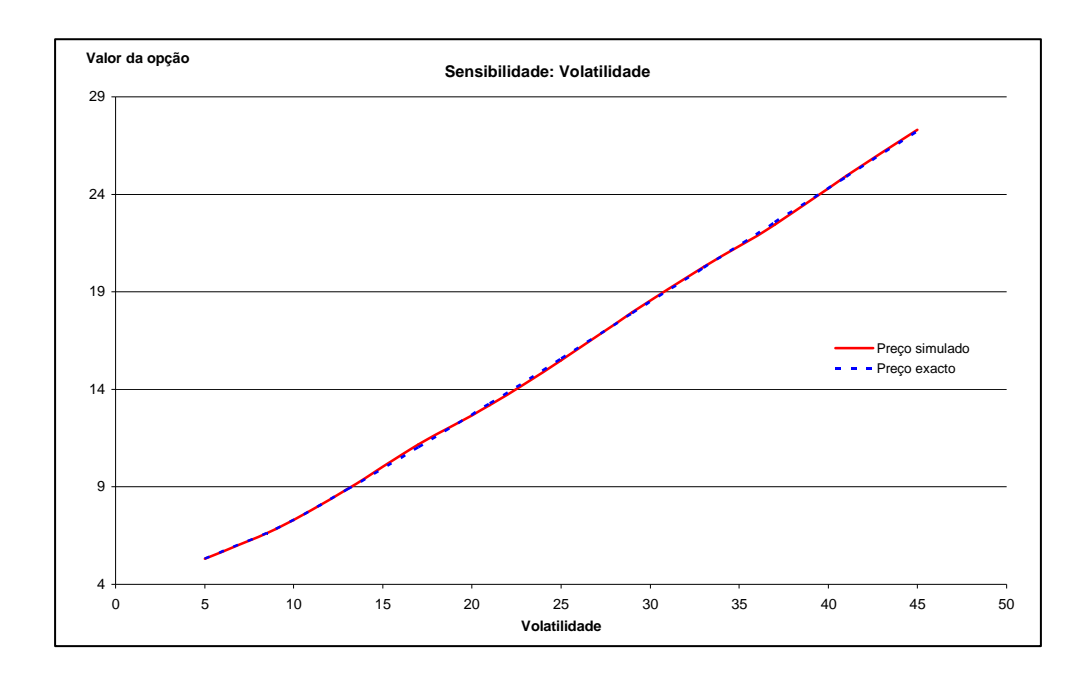

Uma relação linear existe para valores maiores que *10%*:

 $R^2 = 0,9984$ PreçoChooser = 0,5588.v+11,8189 Sensibilidade em relação à mudança na taxa livre de risco

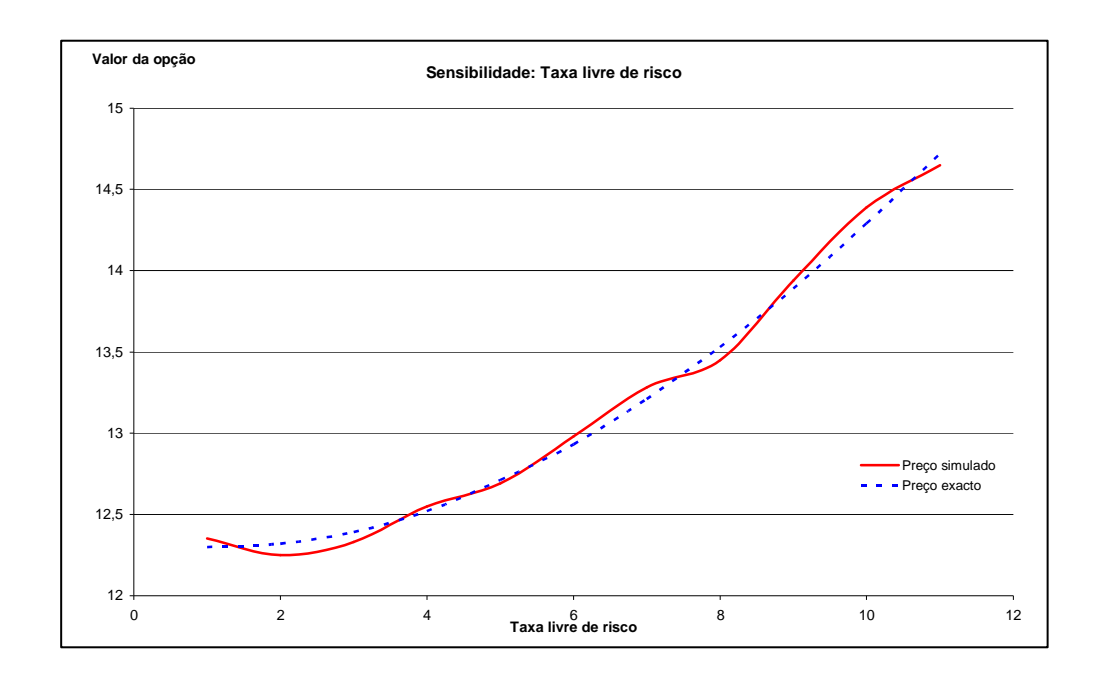

Para o preço teórico existe uma relação quadrática:

 $R^2 = 0,9998$ PreçoChoos er =  $0.0231.r^2 - 0.0315.r + 12.292$ 

O preço simulado converge para todos os valores da taxa livre de risco.

# **Apêndice 4**

## **Apresentação dos programas**

Para iniciar um calculo de opção, abrir "*Matlab*" e iniciar o programa:

"*maingui.m*" (RUN).

A janela seguinte aparece:

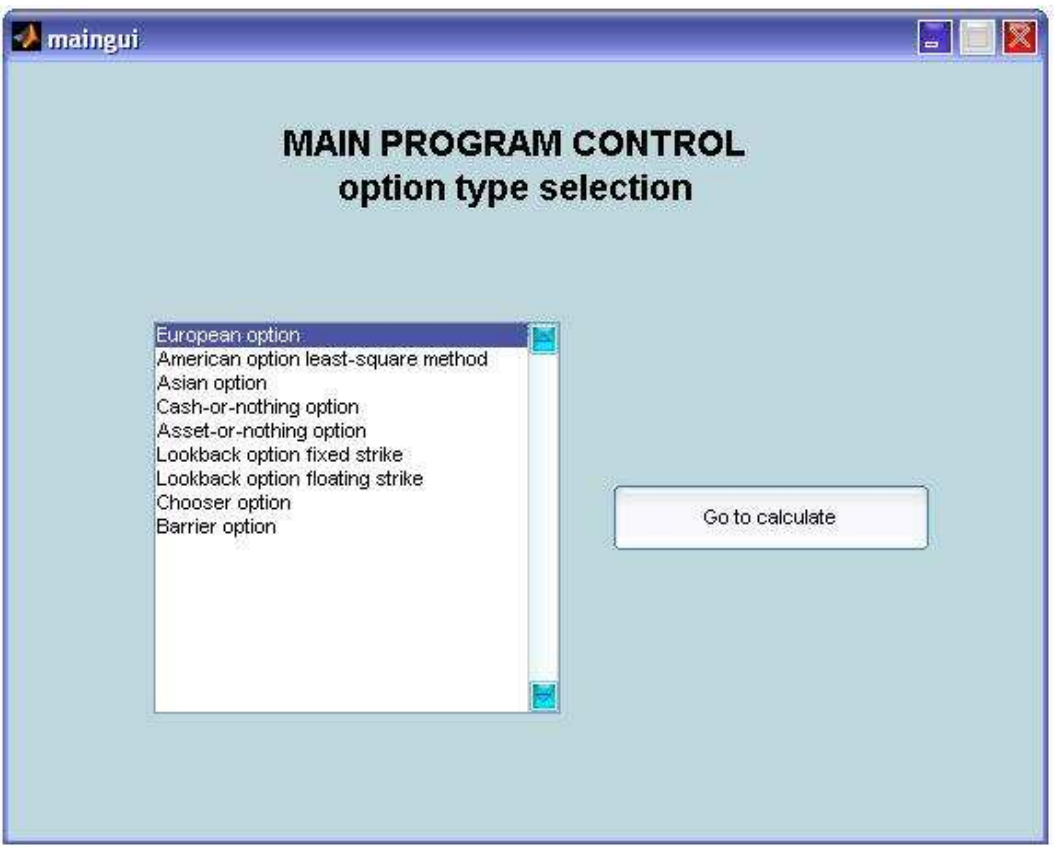

Selecionar o tipo de opção desejado, e apertar "*Go to calculate*" para entrar no programa particular da opção.

Para cada tipo de opção, a janela que aparece é a seguinte:

# *European option*

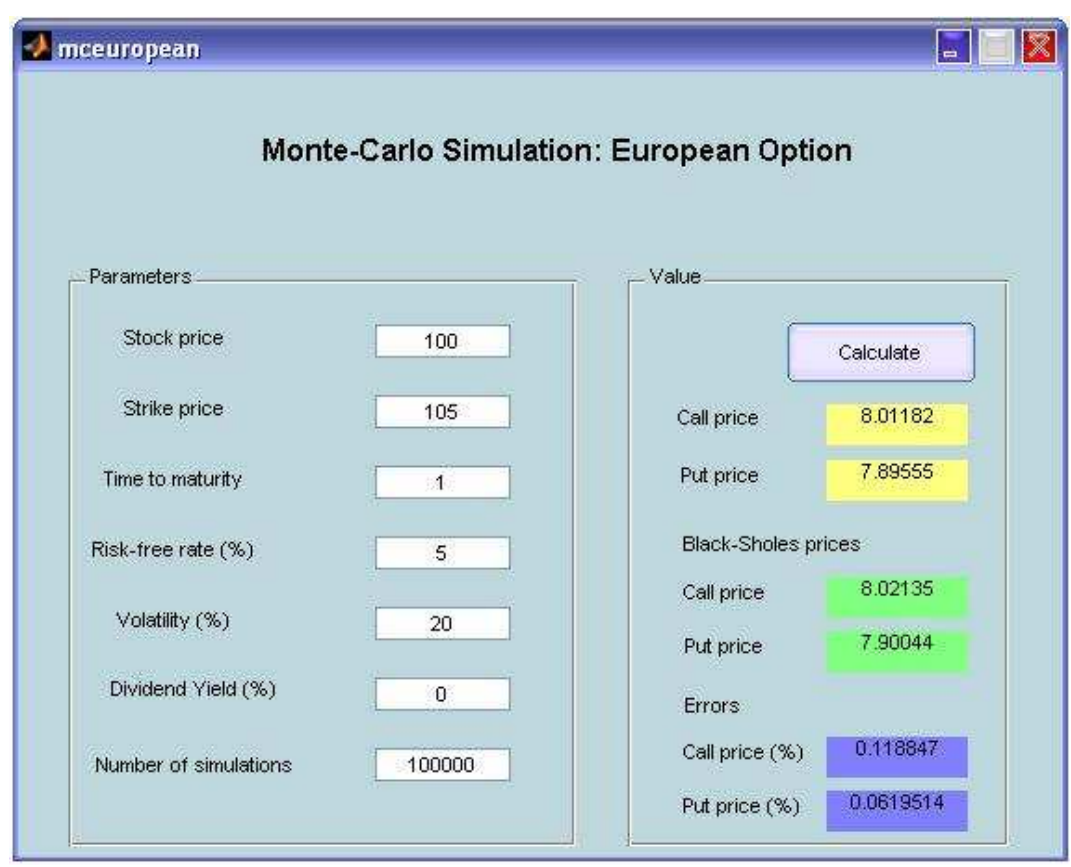

# *American option Least-square method*

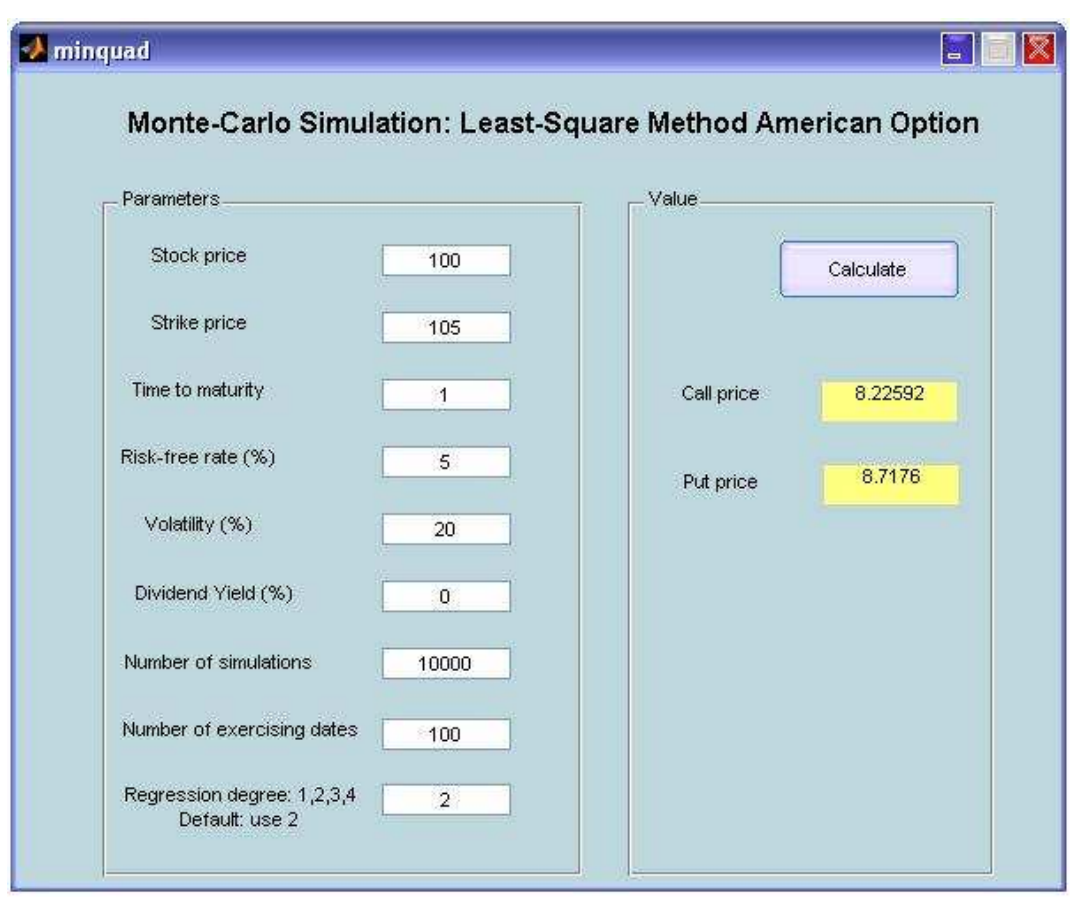

# *Asian option*

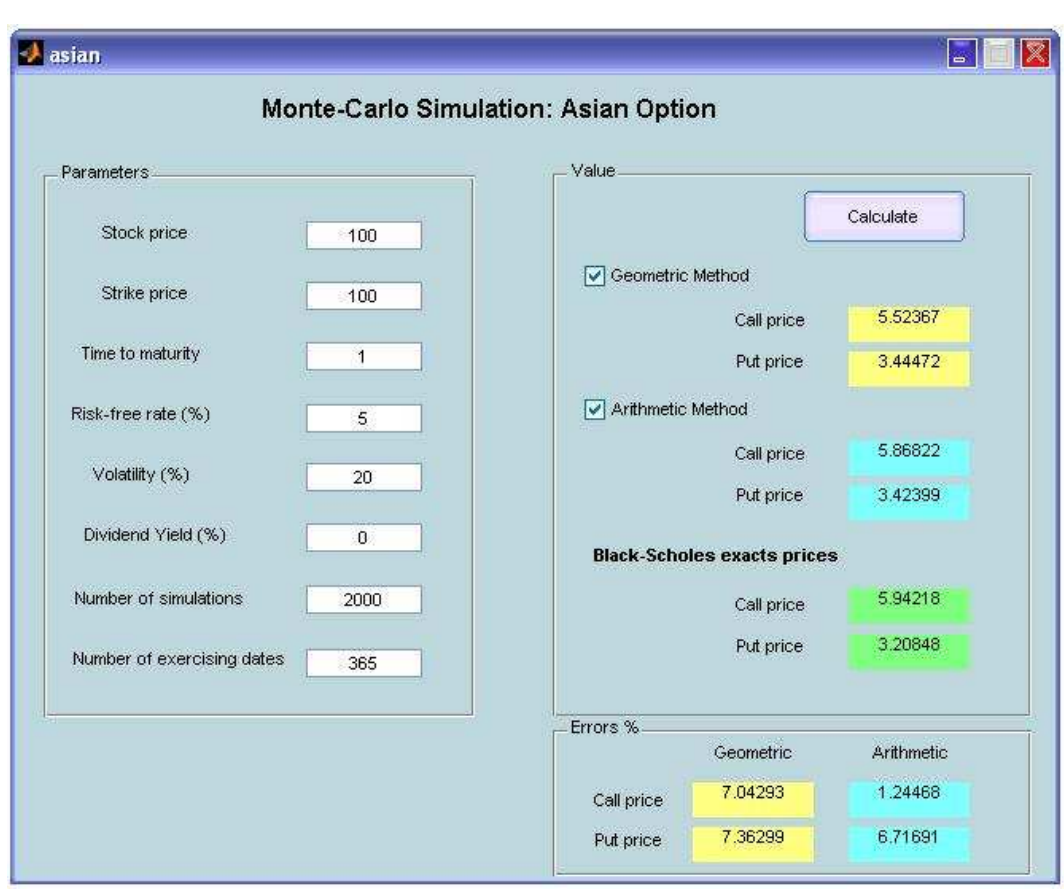

# *Asset-or-nothing option*

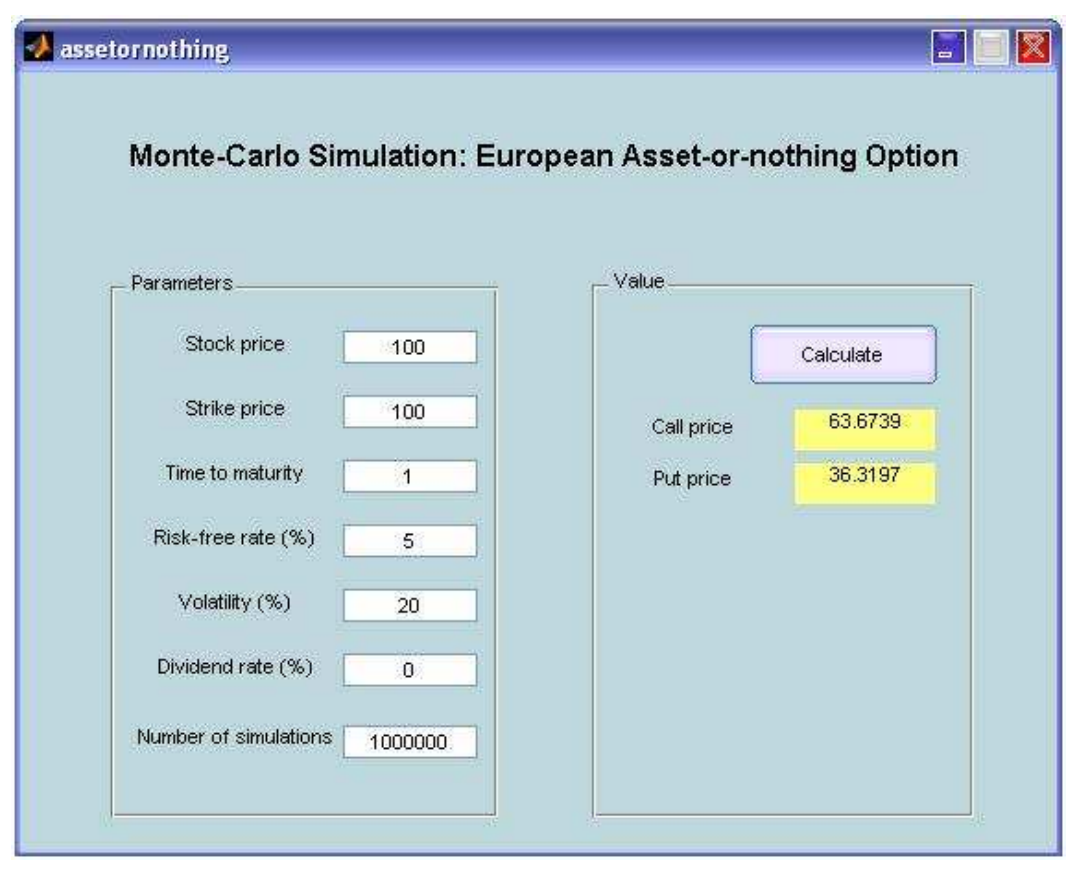

# *Cash-or-nothing option*

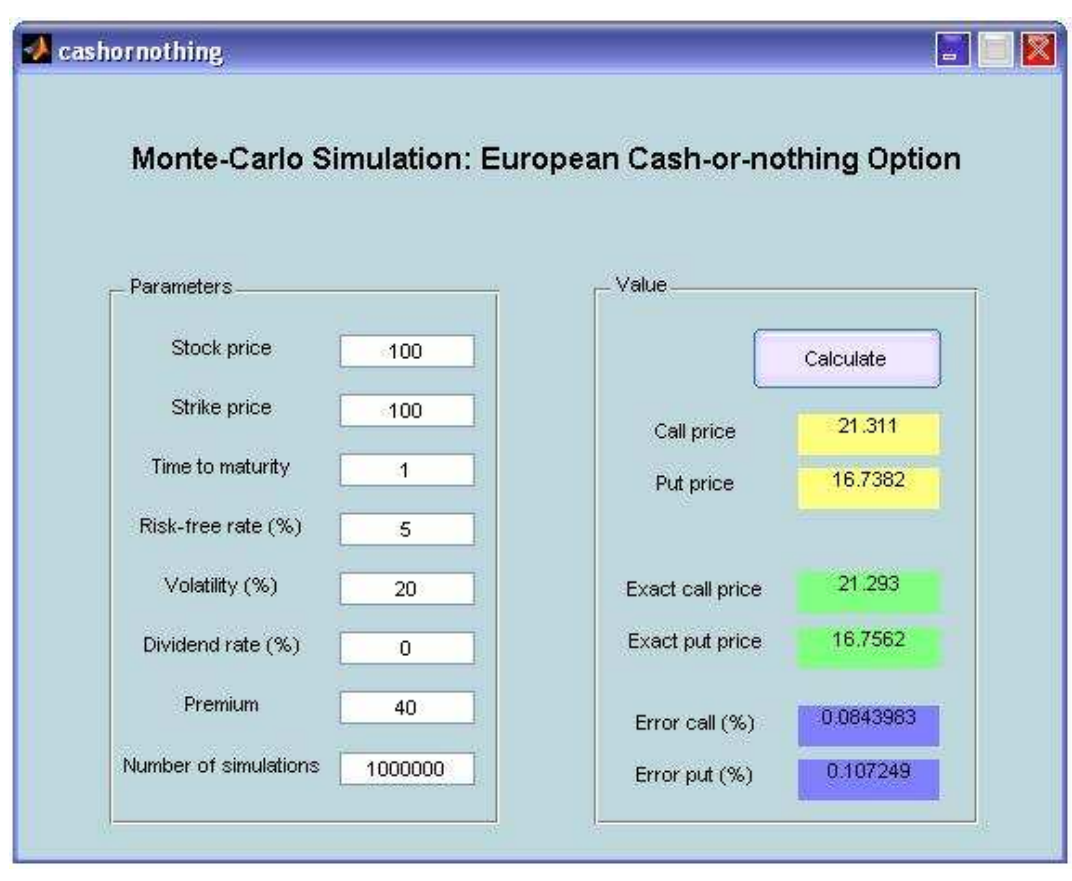

# *Lookback option: fixed strike*

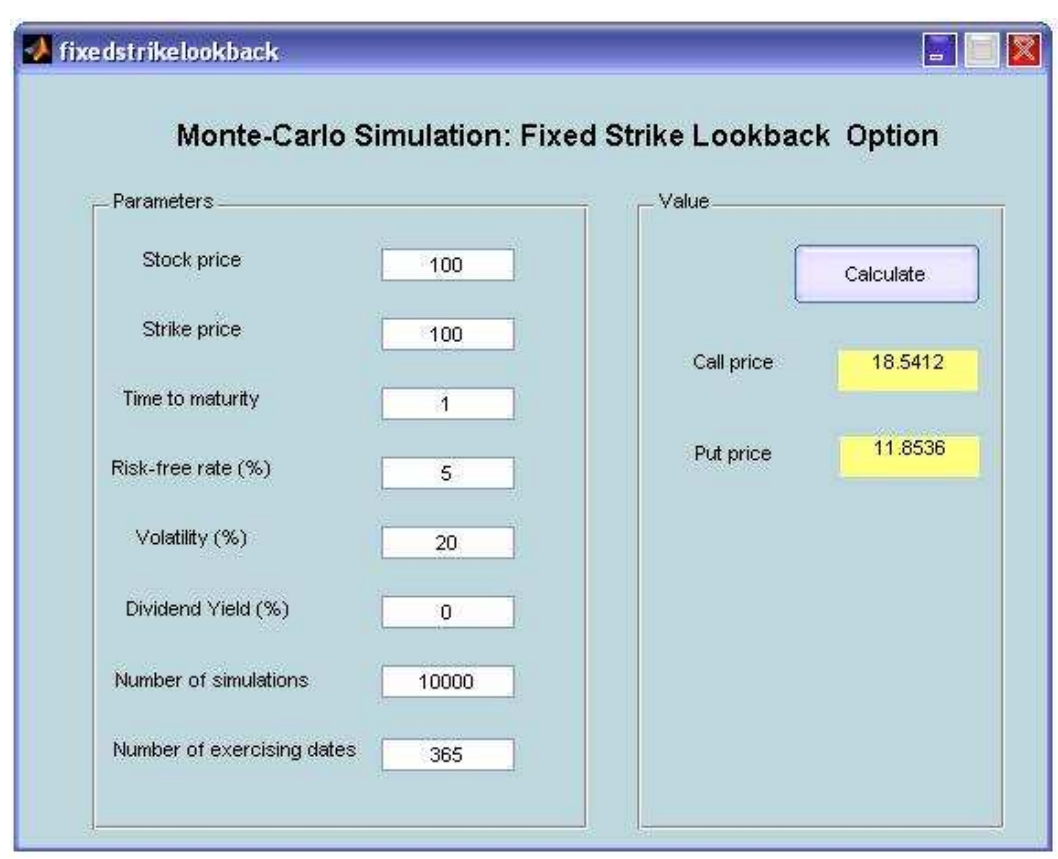

# *Lookback option: floating strike*

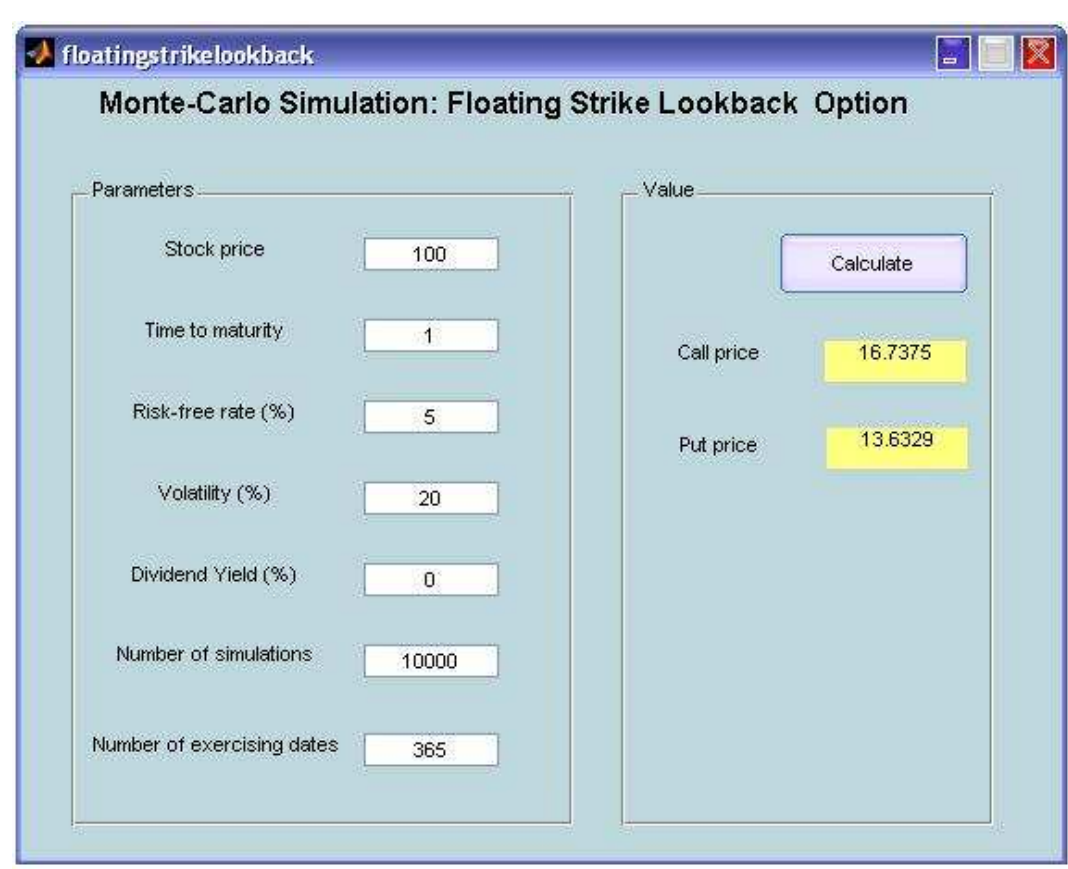

# *Chooser option*

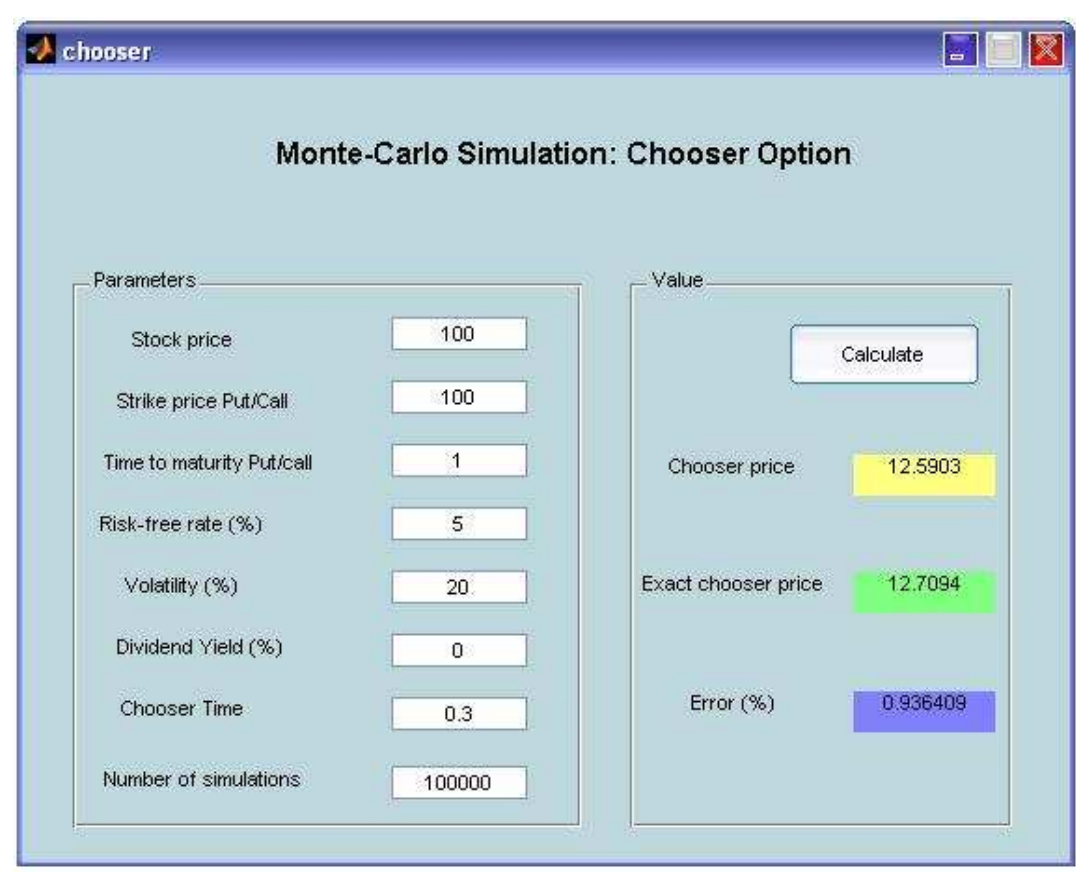

# *Barrier option*

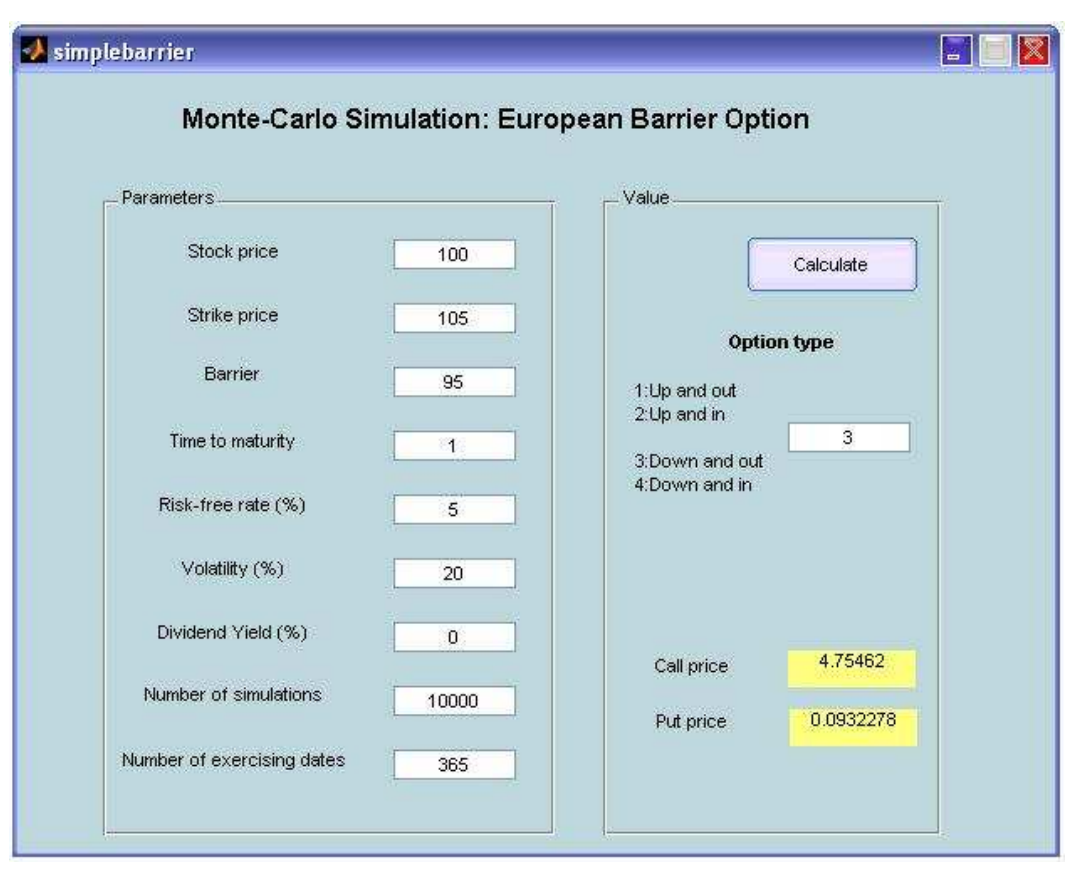

## **Apêndice 5**

# **Método de Monte-Carlo**

**Código "Matlab" dos programas** 

### **Variáveis padrões dos programas:**

- **s:** Preço inicial
- **k:** Strike
- **T**: Tempo
- **r:** Taxa livre de risco
- **v:** Volatilidade
- **y:** Dividend yield

**NumSim:** Numero de simulações **DivTemp:** Numero de datas de exercício

**grau:** Grau da regressão

**premium:** Prêmio

**b:** Barrier **type:** Tipo de opção *barrier*

### **Opção européia**

function  $[call, put] =$ mceuropeanoption(price,strike,time,riskfreerate,volatility,dividendyield,NumSim)

x=price; k=strike; r=riskfreerate; v=volatility; n=NumSim; t=time; y=dividendyield;

### %Initializacao e calculo das variaveis intermediarios  $F = (r-v^2/2)^*t;$  $FF=v*sqrt(t);$ call\_vector  $=0$ ; call\_vector\_inv=0; put vector  $=0$ ;

for  $i=1:n/2$ 

put vector inv=0;

 %Optimizar por "antithetic" eps =random('Normal',0,1); eps inv=-eps;

#### %Calculo do valor da opcao para cada simulacao

```
call_vector =max(x*exp(F+FF*eps)-k,0) +call_vector;
  call_vector_inv =max(x*exp(F+FF*eps\_inv)-k,0) +call_vector_inv;
  put_vector =max(-x*exp(F+FF*eps)+k,0) +put_vector;
  put_vector_inv =max(-x*exp(F+FF*eps_inv)+k,0) +put_vector_inv;
end
```
### %Calculo da media do valor do payoff

 $c=(1/n)*(call\_vector + call\_vector_inv);$  $p=(1/n)^*($  put\_vector + put\_vector\_inv);

#### %Valor da opcao call= $exp(-r*t)*c;$

put=exp(-r\*t)\*p;

### **Opção americana: Método dos mínimos quadrados de Monte-Carlo**

function [ put\_value,call\_value ] = minquadoption(s,k,T,r,v,y,NumSim,DivTemp,grau)

```
%Divisão de tempo usada pela simulação, (tempo total dividido pelo numero de datas de 
exercicios) 
dt = T/DivTemp;%Simulaçao dos preços 
prices=zeros(NumSim,DivTemp); 
%Inicializaçao da primeira coluna da simulaçao dos preços 
for i=1:NumSim 
  \text{prices}(i,1)=s;end 
%Simulaçao dos precos do ativo basico 
for j=2:DivTemp 
   for i=1:NumSim/2 
     eps=normal(0,1);prices(i,j) =prices(i,j)-1)*exp((r-y-v^2/2)*dt + v*eps*sqrt(dt) );
     prices(i+NumSim/2,j)=prices(i+NumSim/2,j-1)*exp((r-y\sim2/2)*dt - v*eps*sqrt(dt)
); 
   end 
end 
%Calculo do Put 
%Criaçao da matriz de calculo do preço da opção no exercicio imediato em cada tempo. 
option = max(k-prices, 0);%Inicialisação do valor de continuação ao tempo final,seja o preço da opção. 
continue value=option(:,DivTemp);
%Metodo do MQ para calculo da opção 
for j=DivTemp-1:-1:2 
  temp=regression(exp(-r^*dt)^*continue value , prices(:,j) , option(:,j) , grau);
   %Condicao de exercicio da opcao (exercicio imediatio > valor esperado). 
   for i=1:NumSim 
     if (option(i,j) > temp(i))continue_value(i)=option(i,j);
      else 
        continue_value(i)=exp(-r*dt)*continue_value(i); 
      end 
   end 
end 
put_value=sum(continue_value)/NumSim;
%Calculo do Call 
%Criaçao da matriz de calculo do preço da opção no exercicio imediato em cada tempo. 
option = max( prices-k, 0);%Inicialisação do valor de continuação ao tempo final,seja o preço da opção. 
continue value=option(:,DivTemp);
%Metodo do MQ para calculo da opção
```

```
for j=DivTemp-1:-1:2
```
 temp=regression( exp(-r\*dt)\*continue\_value , prices(:,j) , option(:,j) , grau); %Condicao de exercicio da opcao (exercicio imediatio > valor esperado).

```
 for i=1:NumSim 
     if (option(i,j) > temp(i))continue value(i)=option(i,j);
      else 
        continue_value(i)=exp(-r*dt)*continue_value(i);
      end 
   end 
end 
call_value=sum(continue_value)/NumSim;
```
### **Função de regressão**

```
function [vector]=regression(A,B,C,grau) 
%Função de calculo dos parametros da regreção e do valor de continuaçao da opçao.
```

```
%Vetor de valor de continuaçao 
Y = [];
Y=A; 
%Vetor de valor dos precos 
X=[;]X=B:
%Vetor de valor da opcao corespondante 
Z=[];
Z=C;
%Vetor marcando os caminhos "ITM" 
W=[;]n = length(Y);YY=[]; 
XX=[];
%Seleçao dos preços "in-the-money" e do vetor dos caminhos "in-the-money" 
%A linha tem o valor "1" se "ITM", "0" se "out-of-the-money" 
i=1;
for j=1:nif Z(j)=0W(j,1)=0; else 
       YY(i,1)=Y(i);XX(i,1)=X(i);W(j,1) = 1;i=i+1;
   end 
end 
%Calculo da matriz dos valores de (XX^0,XX,XX^2,XX^3...) para o calculo dos 
%coeficientes da regressao, so com os caminhos 'in-the-money". 
%Dependendo do grau desejado: 
if (grau==1) %regressao linear 
   matrixx=[ones(size(XX)) XX]; 
  matrix=[ones(size(X)) X];elseif (grau==2) %regressao quadratica 
  matrix=[ones(size(XX)) XX XX.*XX];
```

```
matrix=[ones(size(X)) X X.*X];
```

```
elseif (grau==3) %regressao grau 3 
   matrixx=[ones(size(XX)) XX XX.*XX XX.*XX.*XX]; 
  matrix=[ones(size(X)) X X.* X X.* X];
elseif (grau==4) %regressao grau 4 
  matrixx=[ones(size(XX)) XX XX.*XX XX.*XX.*XX XX.*XX.*XX.*XX];
  matrix=[ones(size(X)) X X.*X X.*X X.*X X.*X.*X];
elseif (grau==5) %regressao grau 5 
   matrixx=[ones(size(XX)) XX XX.*XX XX.*XX.*XX XX.*XX.*XX.*XX 
XX.*XX.*XX.*XX.*XX]; 
   matrix=[ones(size(X)) X X.*X X.*X.*X X.*X.*X.*X X.*X.*X.*X.*X]; 
end 
%Calculo dos coeficientes da regressão 
\text{coef} = \text{matrix}\ YY;%Calculo dos precos esperados 
vector = (matrix*coef).*W;
```
### **Opção asset-or-nothing**

function  $[call, put] =$  assetornothingoption(s,k,T,r,v,y,NumSim)

```
%Inicializaçao das variaveis usadas 
eps =0;price =0;
price inv=0;
valuecall=0; 
valueput =0;
call =0;
put =0:
%Simulação dos preços do ativo basico e calculo do valor do payoff em cada 
tempo 
for i=1:NumSim/2eps =normal(0,1);price =s*exp((r-v-v^2/2)*T + v*eps*sqrt(T));price inv=s*exp((r-y-v^2/2)*T - v*eps*sqrt(T));
      %Calculo do payoff do call 
   if(price>k) 
   valuecall =valuecall + price; 
   end 
   if(price_inv>k) 
   valuecall =valuecall + price_inv; 
   end 
      %Calculo do payoff do put 
   if(k>price) 
  valueput =valueput + price;
   end 
  if(k>price_inv)
  valueput =valueput + price inv;
   end 
end 
call=exp(-r*T)*(valuecall/NumSim); 
put=exp(-r*T)* (valueput /NumSim);
```
### **Opção cash-or-nothing**

function  $[call, put] = cashornothingoption(s, k, T, r, v, y, premium, NumSim)$ 

```
%Inicializaçao das variaveis usadas
```
 $eps =0;$ price  $=0$ ; price\_inv=0; valuecall=0; valueput  $=0$ ; call  $=0$ ; put  $=0;$ 

%Simulação dos preços do ativo basico e calculo do valor do payoff em cada %tempo for i=1:NumSim/2

 $eps =normal(0,1);$ price =s\*exp( $(r-y-v^2/2)*T + v*eps*sqrt(T)$ ); price\_inv=s\*exp( $(r-y-v^2/2)*T - v*eps*sqrt(T)$ );

```
 %Calculo do payoff do call 
 if(price>k) 
 valuecall =valuecall + premium; 
 end 
 if(price_inv>k) 
 valuecall =valuecall + premium; 
 end
```

```
 %Calculo do payoff do put 
   if(k>price) 
   valueput =valueput + premium; 
   end 
   if(k>price_inv) 
   valueput =valueput + premium; 
   end 
end
```
call=exp(-r\*T)\*(valuecall/NumSim); put=exp(-r\*T)\* (valueput /NumSim);

> %Função de calculo exacto: function  $[call, put] =$ exactcashornothingoption(s,k,T,r,v,y,premiu m)

%Reiner e Rubinstein 1991 soluçao  $d=(log(s/k)+(r-v-v^{2}/2)*T)/(v*sqrt(T));$ call= $exp(-r*T)*normal(f(d) *premium;$ put =exp(-r\*T)\*normcdf(-d)\*premium;

### **Opção lookback:** *fixed strike*

function  $[call, put] = fixed strike lookbackoption(s, k, T, r, v, y, NumSim, DivTemp)$ 

```
%Divisão de tempo usada pela simulação, (tempo total dividido pelo numero de 
datas de exercicios) 
dt = T/DivTemp;%Simulaçao dos preços 
prices=zeros(NumSim,DivTemp); 
%Inicializaçao da primeira coluna da simulaçao dos preços 
for i=1:NumSim 
   prices(i,1)=s;
end 
%Simulaçao dos preços do ativo basico 
for j=2:DivTemp 
    for i=1:NumSim/2 
       eps=normrnd(0,1); 
      prices(i,j) =prices(i,j) =prices(i,j) \frac{1}{2} + \frac{1}{2} + \frac{1}{2} + \frac{1}{2} + \frac{1}{2} + \frac{1}{2} + \frac{1}{2} + \frac{1}{2} + \frac{1}{2} + \frac{1}{2} + \frac{1}{2} + \frac{1}{2} + \frac{1}{2} + \frac{1}{2} + \frac{1}{2} + \fracprices(i+NumSim/2,j)=prices(i+NumSim/2,j-1)*exp((r-y-v^2/2)*dt -
v*eps*sqrt(dt) );
    end 
end 
%Pesquisando o minimo e o maximo para cada caminho
```

```
for i=1:NumSim 
  callpayoff(i,1)=max( max(prices(i,:))-k,0);
  putpayoff (i,1)=max(k-min(prices (i,:)),0);
end
```
call=exp(-r\*T)\*(sum(callpayoff)/NumSim); put =exp(-r\*T)\*(sum(putpayoff) /NumSim);

### **Opção lookback:** *floating strike*

function  $[call, put] = floating strike lookbackoption(s, T, r, v, y, NumSim, DivTemp)$ 

```
%Divisão de tempo usada pela simulação, (tempo total dividido pelo numero de 
datas de exercicios) 
dt = T/DivTemp;%Simulaçao dos preços 
prices=zeros(NumSim,DivTemp); 
%Inicializaçao da primeira coluna da simulaçao dos preços 
for i=1:NumSim 
  \text{prices}(i,1)=s;end 
%Simulaçao dos preços do ativo basico 
for j=2:DivTemp 
   for i=1:NumSim/2 
    eps=normal(0,1);prices(i,j) =prices(i ,j-1)*exp((r-y-v^2/2)*dt + v*eps*sqrt(dt) );
    prices(i+NumSim/2,j)=prices(i+NumSim/2,j-1)*exp((r-y-v^2/2)*dt -
v*eps*sqrt(dt) ); 
   end 
end
```

```
%Pesquisando o minimo e o maximo para cada caminho 
for i=1:NumSim 
  callpayoff(i,1)=max( prices(i,DivTemp)-min(prices(i,:), 0);
  putpayoff (i,1)=max( max(prices(i,:)-prices(i,DivTemp),0);
end
```

```
call=exp(-r*T)*(sum(callpayoff)/NumSim); 
put =exp(-r*T)*(sum(putpayoff) /NumSim);
```
## **Opção asiática: método geométrico**

function  $\lceil \text{call} \cdot \text{put} \rceil =$ geometricasianoptionmontecarlo(s,k,T,r,v,y,NumSim,DivTemp)

```
%Divisão de tempo usada pela simulação, (tempo total dividido pelo numero de 
datas de exercicios) 
dt = T/DivTemp;%Simulaçao dos preços 
prices=zeros(NumSim,DivTemp); 
%Inicializaçao da primeira coluna da simulaçao dos preços 
for i=1:NumSim 
  \text{prices}(i,1)=s;end 
%Simulaçao dos preços do ativo basico 
for j=2:DivTemp 
   for i=1:NumSim/2 
     eps=normal(0,1);prices(i,j) =prices(i ,j-1)*exp((r-y-v^2/2)*dt + v*eps*sqrt(dt) );
     prices(i+NumSim/2,j)=prices(i+NumSim/2,j-1)*exp((r-y-v^2/2)*dt -
v*eps*sqrt(dt) );
   end 
end 
%Inicializaçao do vetor coluna recebendo o produto dos preços 
for i=1:NumSim 
  payoff(i,1)=1;end 
%Calculo do producto dos preços e da raiz "^(1/DivTemp)" 
for j=1:DivTemp 
  payoff(:,1) = payoff(:,1).*(prices(:,j).^(1/DivTemp));end 
%Calculo do payoff final de cada simulaçao 
callpayoff(:,1)= max(payoff(:,1)-k,0);
putpayoff(:,1) = max(k-payoff(:,1),0);call=sum(callpayoff(:,1))/NumSim; 
call=call*exp(-r*T); 
put=sum(putpayoff(:,1))/NumSim; 
put=put*exp(-r*T);%Função de calculo exacto: 
                                    function \lceil call, put \rceil =
                             geometricasianoption(s,k,T,r,v,y) 
                                    %Modificação dos parametros: volatilidade e 
                             dividend yield
```
 $va = v/sqrt(3);$  $ya = (r-v-v^{2}/6)/2;$ [call,put]=blsprice(s,k,r,T,va,ya);

### **Opção asiática: método aritmético**

function  $[call, put] =$ arithmeticasianoptionmontecarlo(s,k,T,r,v,y,NumSim,DivTemp)

```
%Divisão de tempo usada pela simulação, (tempo total dividido pelo numero de 
datas de exercicios) 
dt = T/DivTemp;%Simulaçao dos preços 
prices=zeros(NumSim,DivTemp); 
%Inicializaçao da primeira coluna da simulaçao dos preços 
for i=1:NumSim 
  prices(i,1)=s;
end 
%Simulaçao dos preços do ativo basico 
for j=2:DivTemp 
   for i=1:NumSim/2 
    eps=normal(0,1);prices(i,j) =prices(i ,j-1)*exp((r-y-v^2/2)*dt + v*eps*sqrt(dt) );
    prices(i+NumSim/2,j)=prices(i+NumSim/2,j-1)*exp((r-v-v^2/2)*dt -
v*eps*sqrt(dt) ); 
   end 
end 
%Inicializaçao do vetor coluna recebendo a soma dos preços 
for i=1:NumSim 
  payoff(i,1)=0;
end 
%Calculo da soma dos preços 
for j=1:DivTemp 
  payoff(:,1) = payoff(:,1) + prices(:,j);end 
%Calculo da media do payoff em cada simulaçao 
payoff(:,1)=payoff(:,1)./DivTemp;
```
%Calculo do payoff final de cada simulaçao callpayoff $(:,1)=$  max(payoff $(:,1)$ -k,0);  $putpayoff(:,1) = max(k-payoff(:,1),0);$ 

```
call=sum(callpayoff(:,1))/NumSim; 
call=call*exp(-r*T);
```
put=sum(putpayoff(:,1))/NumSim; put=put $*exp(-r*T);$ 

### **Opção chooser**

function [chooservalue ] = chooseroption(s,k,T,t,r,v,y,NumSim)

```
price=0; 
price inv=0;
valuecall=0; 
valueput =0;
numbercall=0; 
numberput=0; 
unpriceablepaths=0;
```
%Simulaçao dos precos do ativo basico e calculo do valor do payoff em cada tempo

```
for i=1:NumSim/2 
    eps = normrnd(0,1);epss=normrnd(0,1);
```

```
 %Simulaçao do preço dependendo do call ou do put escolhido no tempo t 
price =s *exp((r-y-v^2/2)*t + v*eps*sqrt(t) );
pricee = =price*exp((r-v-v^2/2)*(T-t) + v*epss*sqrt(T-t) );
[b]scall,blsput] =blsprice(price,k,r,T-t,v,y);
```

```
 if (blscall>blsput) 
valuecall =valuecall + max(pricee-k,0);
numbercall =numbercall+1; elseif (blsput>blscall) 
valueput =valueput + max(k-pricee,0);
numberput = numberput +1; else 
 unpriceablepaths =unpriceablepaths+1; 
 end
```

```
price_inv =s *exp((r-y-v^2)/2)*t - v*eps*sqrt(t));price_invv =price_inv*exp((r-y-v^2/2)*(T-t) - v*epss*sqrt(T-t) );
[blscalltemp,blsputtemp] =blsprice(price_inv,k,r,T-t,v,y);
```

```
 if (blscalltemp>blsputtemp) 
valuecall =valuecall + max(price invv-k,0);
numbercall =numbercall+1;
 elseif (blsputtemp>blscalltemp) 
valueput =valueput + max(k-price invv,0);
numberput = numberput +1; else 
 unpriceablepaths=unpriceablepaths+1; 
 end
```
end

```
average=(valuecall+valueput)/(numbercall+numberput); 
chooservalue=average*exp(-r*T);
```
### **Opção** *barrier*

function  $[call, put] = simplebarrieroption(s,k,b,T,r,v,y,NumSim,DivTemp, type)$ 

%valor do "type": % 1: up and out  $% 2:$  up and in % 3: down and out % 4: down and in

%Inicialisaçao das variaveis valuecall  $=0$ : valueput  $=0$ ; optionactive=0;

%Divisão de tempo usada pela simulação, (tempo total dividido pelo numero de datas de exercicios)  $dt = T/DivTemp;$ %Simulaçao dos preços prices=zeros(NumSim,DivTemp); %Inicializaçao da primeira coluna da simulaçao dos preços for i=1:NumSim  $\text{prices}(i,1)=s;$ end %Simulaçao dos preços do ativo basico for j=2:DivTemp for i=1:NumSim/2  $eps=normal(0,1);$ prices(i,j) =prices(i ,j-1)\*exp((r-y-v^2/2)\*dt + v\*eps\*sqrt(dt) ); prices(i+NumSim/2,j)=prices(i+NumSim/2,j-1)\*exp( $(r-y-v^2/2)$ \*dt  $v*eps*sqrt(dt)$  ); end end

```
%type=1: up and out 
if (type==1) for i=1:NumSim 
      optionactive=b-max(prices(i,:)); 
      %Opçao esta ativa se optionactive positivo 
      if (optionactive>0) 
        valuecall=max(prices(i,DivTemp)-k,0)+valuecall; 
        valueput =max(k-prices(i,DivTemp),0)+valueput ; 
      end 
   end 
   call=exp(-r*T)*valuecall/NumSim;
```

```
 put =exp(-r*T)*valueput /NumSim; 
end
%type=2: up and in 
if (type==2)
   for i=1:NumSim 
      optionactive=max(prices(i,:))-b; 
      %Opçao esta ativa se optionactive positivo 
      if (optionactive>0) 
        valuecall=max(prices(i,DivTemp)-k,0)+valuecall; 
       valueput =max(k\text{-}prices(i,DivTemp),0)+valueput; end 
   end 
   call=exp(-r*T)*valuecall/NumSim; 
   put =exp(-r*T)*valueput /NumSim; 
end
```

```
%type=3: down and out 
if (tvpe==3) for i=1:NumSim 
      optionactive=min(prices(i,:))-b; 
      %Opçao esta ativa se optionactive positivo 
      if (optionactive>0) 
        valuecall=max(prices(i,DivTemp)-k,0)+valuecall; 
       valueput =max(k\text{-}prices(i,DivTemp),0)+valueput; end 
   end 
   call=exp(-r*T)*valuecall/NumSim; 
   put =exp(-r*T)*valueput /NumSim; 
end
```

```
%type=4: down and in 
if (type==4) for i=1:NumSim 
      optionactive=b-min(prices(i,:)); 
      %Opçao esta ativa se optionactive positivo 
      if (optionactive>0) 
        valuecall=max(prices(i,DivTemp)-k,0)+valuecall; 
        valueput =max(k-prices(i,DivTemp),0)+valueput ; 
      end 
   end 
   call=exp(-r*T)*valuecall/NumSim; 
   put =exp(-r*T)*valueput /NumSim; 
end
```
## **Apêndice 6**

# **Opção americana sem dividendos Modelo de Coxx-Ross-Rubinstein**

Nesse modelo, r a taxa livre de risco é considerada constante.

Seja  $S_n$  o valor do ativo no instante *n* :

Assim existe duas constantes *a* e *b* tais que: −1 < *a* < *b* e que *n n S*  $\frac{S_{n+1}}{S_n}$  só pode pegar os valores " $(1 + a)$ " ou " $(1 + b)$ " no instante  $(n + 1)$ , com probabilidades "  $p$  " e " $(p-1)$ " respectivamente:

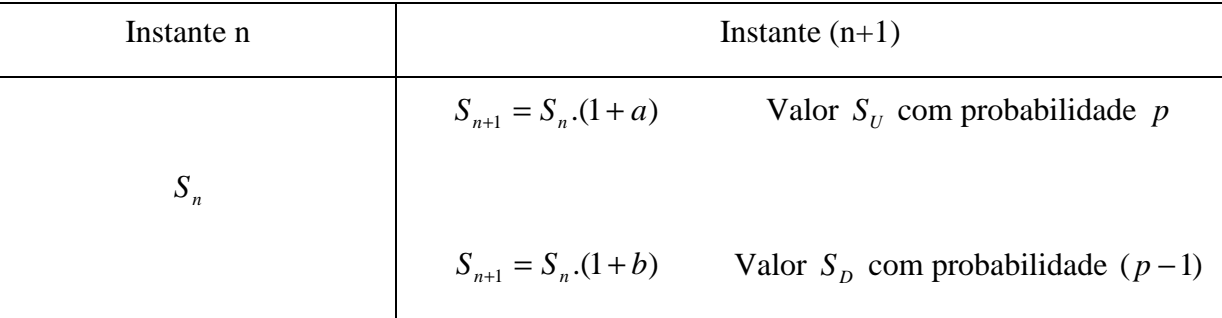

Usando a definição da opção de venda seguinte:

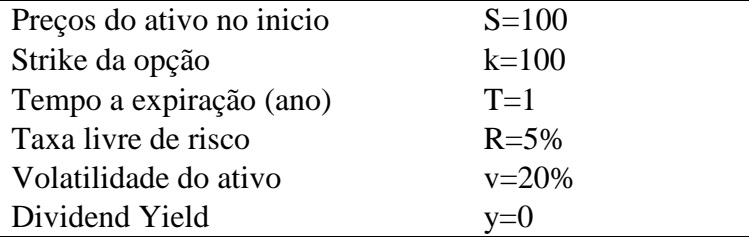

Para avaliar as opções americanas nesse contexto e usando o método binomial devemos escolher os parâmetros assim:

- *N*  
\n
$$
r = \frac{RT}{N}
$$
\n
$$
(1+a) = (1+r)e^{-\sigma \sqrt{\frac{T}{N}}}
$$
\n
$$
= (1+b) = (1+r)e^{-\sigma \sqrt{\frac{T}{N}}}
$$
\n
$$
= \text{Definição do parâmetro } a
$$
\n
$$
= p = \frac{b-r}{b-a}
$$
\n
$$
= \text{Definição da probabilidade neutra ao risco}
$$

Foi provado que com esses parâmetros o modelo binomial converge, por *N* grande, no valor da opção americana sem dividendos.

Obtemos um algoritmo rápido e determinístico para avaliar uma opção americana sem dividendos e onde o único parâmetro importante é " *N* " que deve ser alto para ter precisão no calculo. O tempo computacional para *N* = 5000 está de 1 minuto aproximadamente.

Os resultados da convergência são:

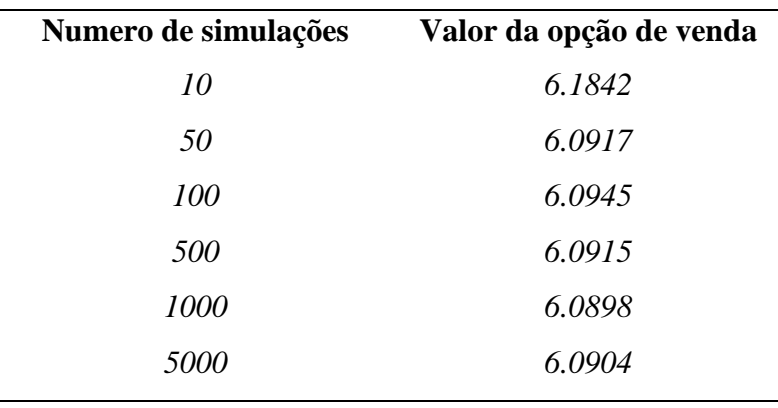

A precisão do calculo esta rapidamente boa, porque com  $N = 1000$  o erro é só de  $0.01\%$  em comparação ao valor teórico, obtido com N=5000. O preço da opção européia de venda com os mesmos parâmetros é 5.5735, valor menor que a opção americana.

O preço da opção de compra americana sem dividendos é o mesmo que a opção européia, porque foi provado que o exercício antecipado nunca é ótimo. Esse preço teórico é dado pela formula de Black-Scholes. (ver anexo 2).

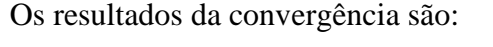

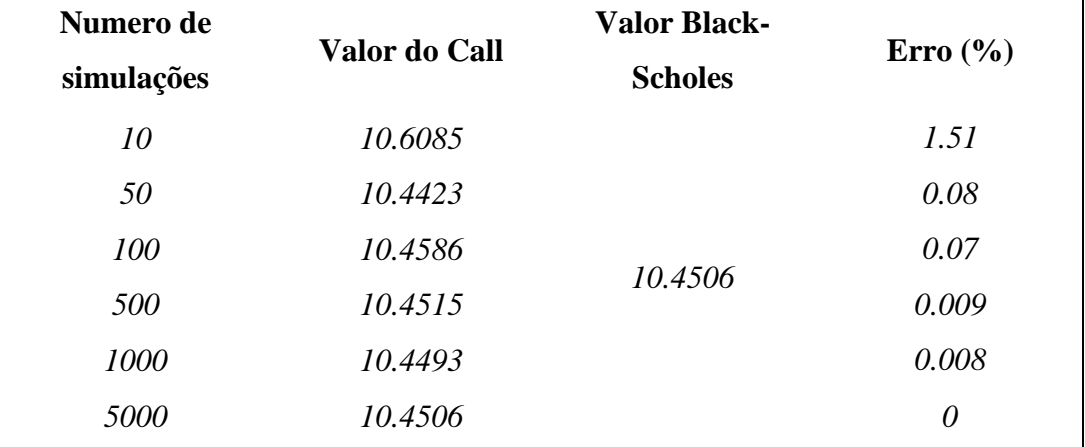

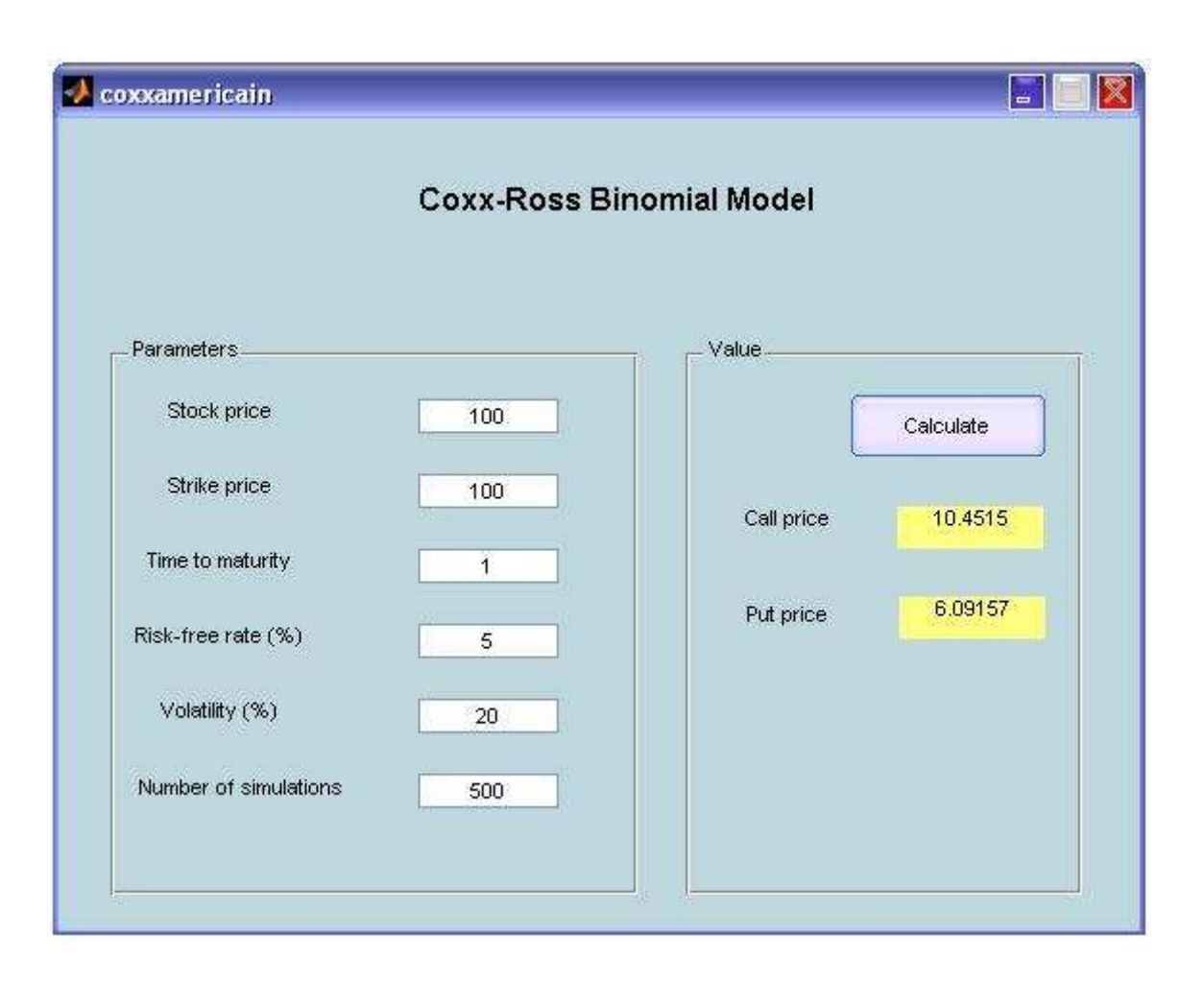

### Código Matlab do programa:

function [call,put]  $=$ coxxamericainoption(price,strike,time,riskfreerate,volatility,NumSim)

#### %Definição das constantes no calculo

```
s=price; k=strike; t=time; R=riskfreerate; v=volatility; n=NumSim;
 %Taxa ajustada no período
```
 $r=R*t/n;$ 

 $A=(1+r)*exp(-v)*sqrt(t/n));$  $B=(1+r)*exp(v)*sqrt(t/n));$ 

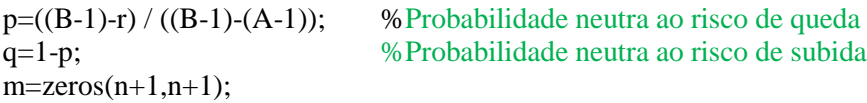

#### %Calculo da opção call

```
for j=1:n+1for i=1:jm(i,j)= max (s*(B)^{(i-1)*(A)^{(i-1)-k}, 0 );
   end
```
### end for  $j=n+1:-1:2$ for  $i=i:-1:2$ m(i-1,j-1)= max ( $(q*m(i,j)+p*m(i-1,j))/(1+r)$ , m(i-1,j-1)); end end  $call = m(1,1);$ %Calculo da opçao put

```
for j=1:n+1for i=1:jm(i,j)= max ( k-s*(B)^(i-1)*(A)^(j-i), 0 );
      end 
   end 
  for j=n+1:-1:2for i=j:-1:2m(i-1,j-1)= max ( (q*m(i,j)+p*m(i-1,j))/(1+r) , m(i-1,j-1) );
      end 
   end 
put = m(1,1);
```